# Современная пищевая инженерия

2022/23 учебный год

# Инженерный тур

# Общая информация

Как говорил Гиппократ, мы есть то, что мы едим. Продукты питания, которые употребляются человеком, влияют на общее самочувствие, настроение, работоспособность, активность и продолжительность жизни. Но подобрать общую формулу здорового питания, подходящую каждому из нас невозможно! Эта «формула» зависит от возраста, пола, вида нашей деятельности, наличия хронических заболеваний и генетической предрасположенности к ним. Поэтому сегодня особенно актуально выстраивать персонализированное питание, применять индивидуальный подход в производстве продуктов питания с целью оптимизации здоровья и благополучия.

Идея командного задания заключительного этапа профиля заключается в решении технологической и инжиниринговой задачи по разработке персонализированного рациона питания и инновационного пищевого продукта, основанного на адаптации под конкретного потребителя. Задание разделено на отдельные задачи и подзадачи, данные для решения которых тесно связаны друг с другом.

Задание командной части подразумевают участие ролей разной направленности в общем процессе решения. Каждая задача направлена на проработку вопросов, которые возникают на пути современных исследователей, занимающихся проблемами в области пищевой инженерии и технологии производства продуктов здорового питания.

# Легенда задачи

Новосельцева Юлия Владимировна, студентка 1 курса, обучающаяся в Северо-Кавказском Федеральном университете, уже обращалась к участникам Олимпиады НТО на 2 этапе. Юлия любит заниматься активным туризмом и просила разработать для нее продукт, удобный для использования в экспедиции. Ей очень понравились предложенные участниками продукты и теперь она решила обратиться к финалистам с новой задачей.

С февраля 2023 года Юлия начала подготовку к восхождению на Эльбрус. Прежде всего Юлия стала заниматься физической подготовкой. В свой распорядок дня она включила бег по 2–3 км 3 раза в неделю. В свободные от бега рабочие дни она стала заниматься в спортивном зале силовыми упражнениями на пресс, спину и руки. Юлия по своему усмотрению изменила свой рацион питания, стараясь повысить его калорийность. Она прошла медицинское обследование и генетическое тестирование. Противопоказаний к восхождению в процессе медицинского обследования не выявлено, а по результатам ДНК-тестов у Юлии выявлен генотип, указывающий на повышенный риск развития сахарного диабета.

Напомним, что Юлии 18 лет, дата рождения 06.05.2004 г., рост 1 метр 75 см. За прошедший период Юлия набрала в весе 2 кг и теперь ее вес составляет 57 кг. Водит автомобиль. Посещает университет 5 дней в неделю. Суббота и воскресенье выходные дни. Среднедневная физическая активность Юлии представлена в таблице VI.2.1, среднестатистический рацион — в таблице VI.2.2.

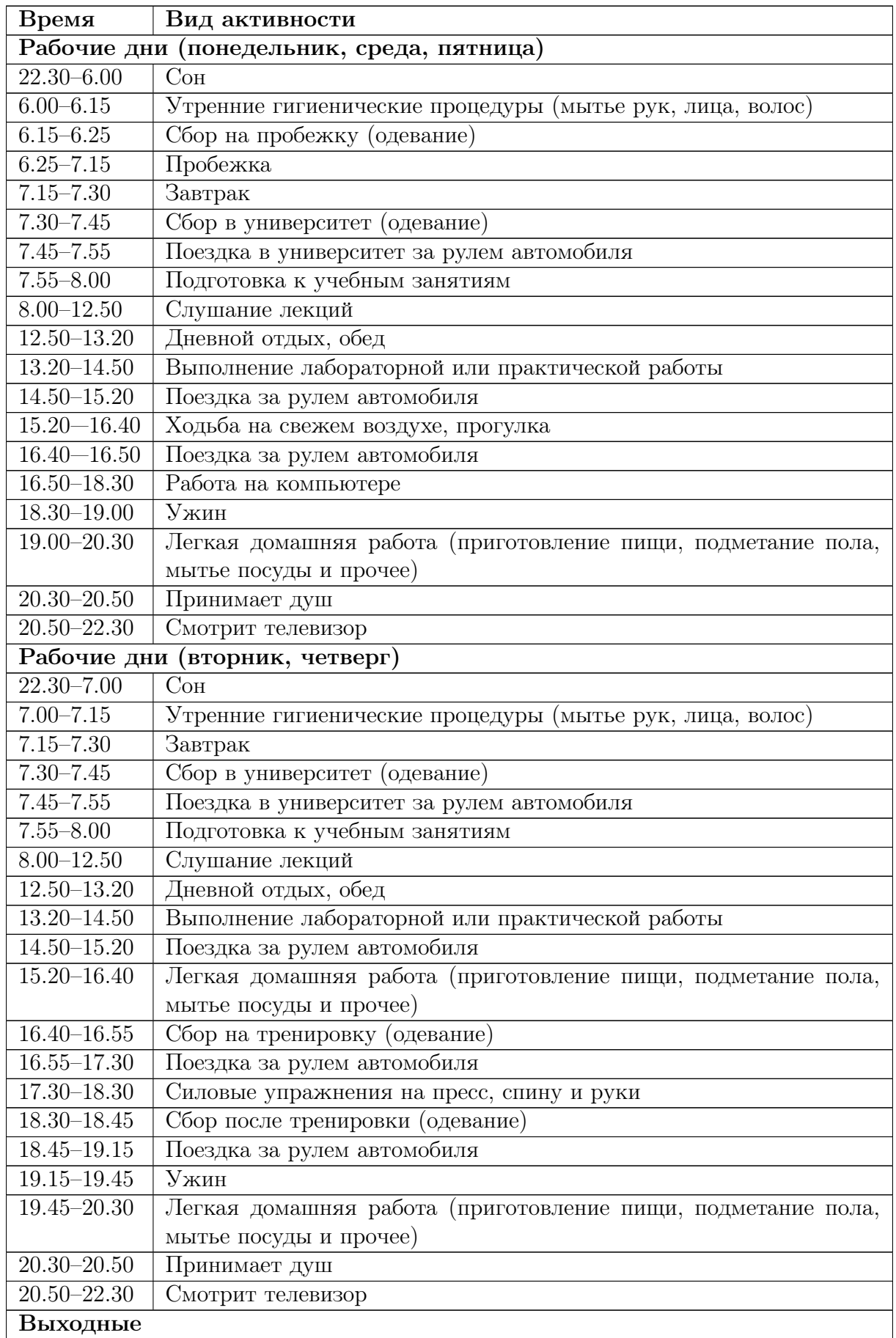

Таблица VI.2.1: Информация по среднедневной физической активности

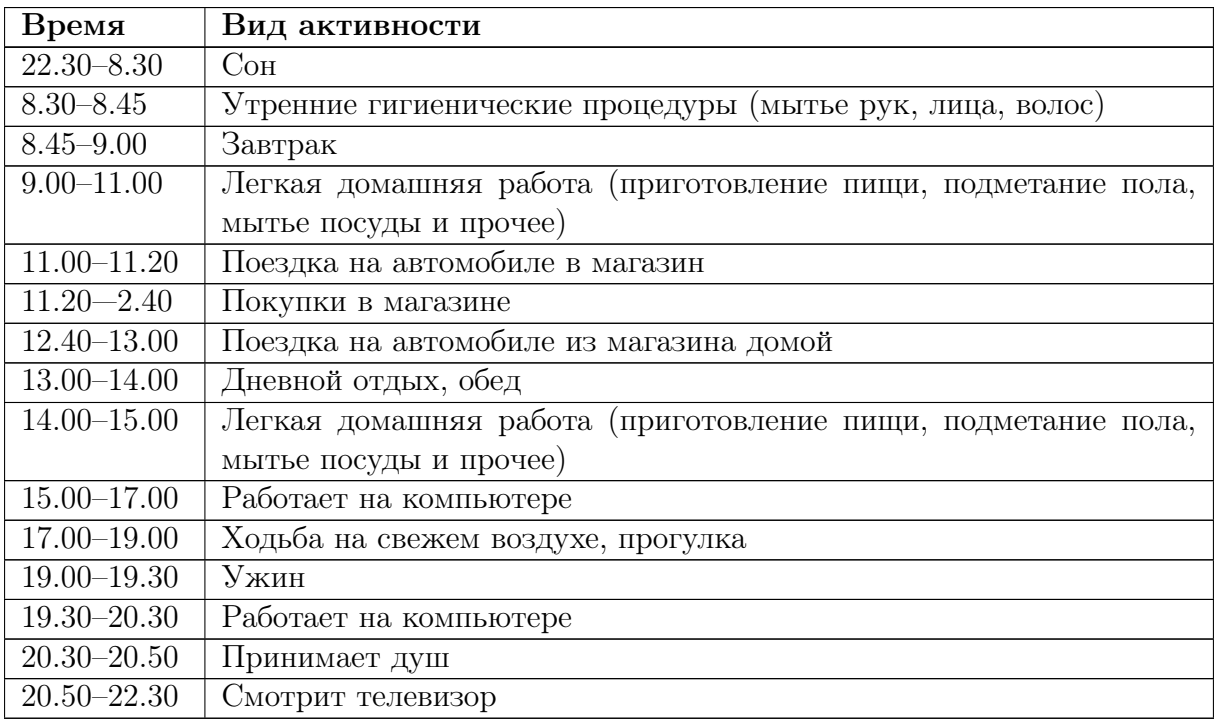

Таблица VI.2.1: Информация по среднедневной физической активности

Таблица VI.2.2: Среднестатистический рацион

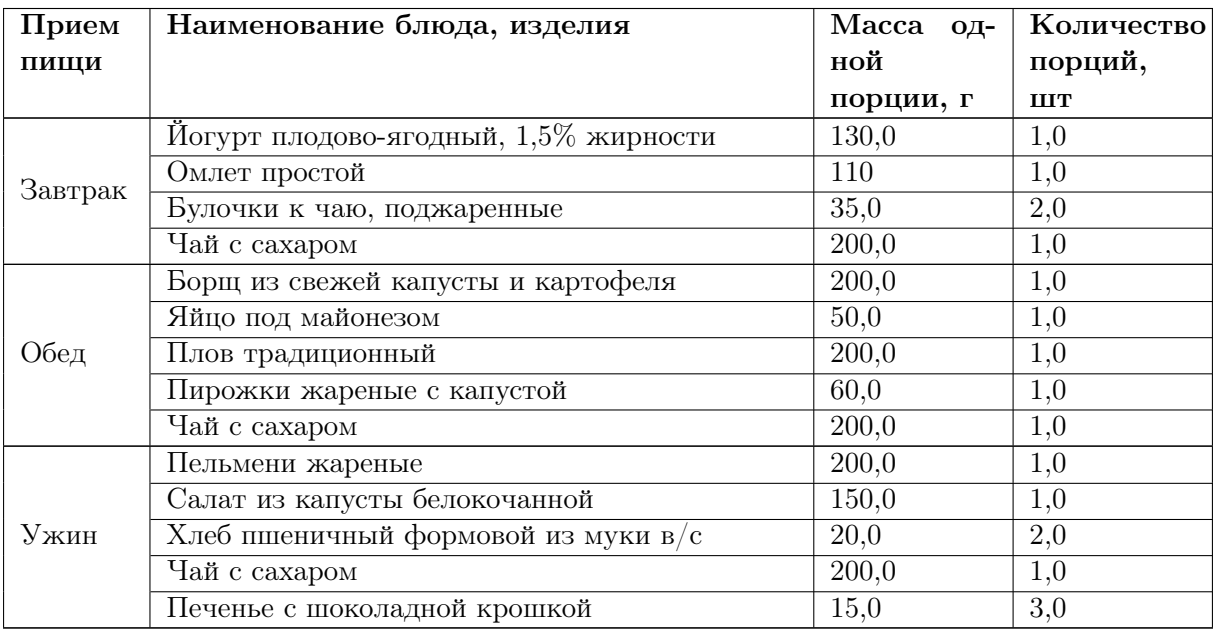

# Требования к команде и компетенциям участников

Количество участников в команде: 3–4 человека.

Компетенции, которыми должны обладать члены команды:

• Нутрициолог: анализ нутритивного статуса потребителя и составление корректирующего персонализированного рациона питания, работа с базами данных.

Требуемые компетенции:

– расчет энергетической и пищевой ценности пищевых продуктов на основе

их рецептурного состава;

- основы корректного составления рациона питания с учетом потребностей организма человека;
- оценка нутриентного состава рецептур пищевых продуктов на соответствие потребностям человека;
- работа с НутриМон (конфигурация 1С: Предприятие 8 Мониторинг физического развития и нутритивного статуса).
- Технолог: разработка идеи, рецептуры и технологии продукта, выработка прототипа.

Требуемые компетенции:

- понимание принципов составления рецептуры и разработки технологии получения продукта;
- знание технологических операций и их последовательности при производстве.
- Инженер: составление технологической и машинно-аппаратурной схемы, работа на ПК.

Требуемые компетенции:

- умение представлять схемы технологических процессов производства пищевых продуктов, в том числе машинно-аппаратурные схемы;
- представление о видах машин и аппаратов пищевых производств, их назначении, принципе действия.
- Специалист по качеству: разработка этикетки и маркировки продукта; определение перечня измеряемых показателей качества; лабораторный контроль качества готового продукта.

Требуемые компетенции:

- понимание принципов контроля качества сырья и готового продукта;
- органолептическая оценка качества;
- маркировка продукта;
- работа в лаборатории.

# Оборудование и программное обеспечение

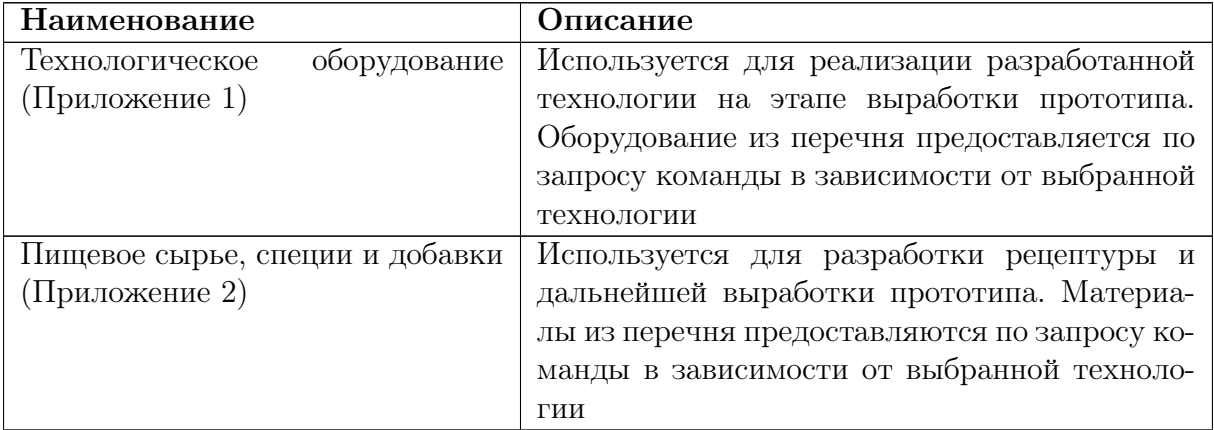

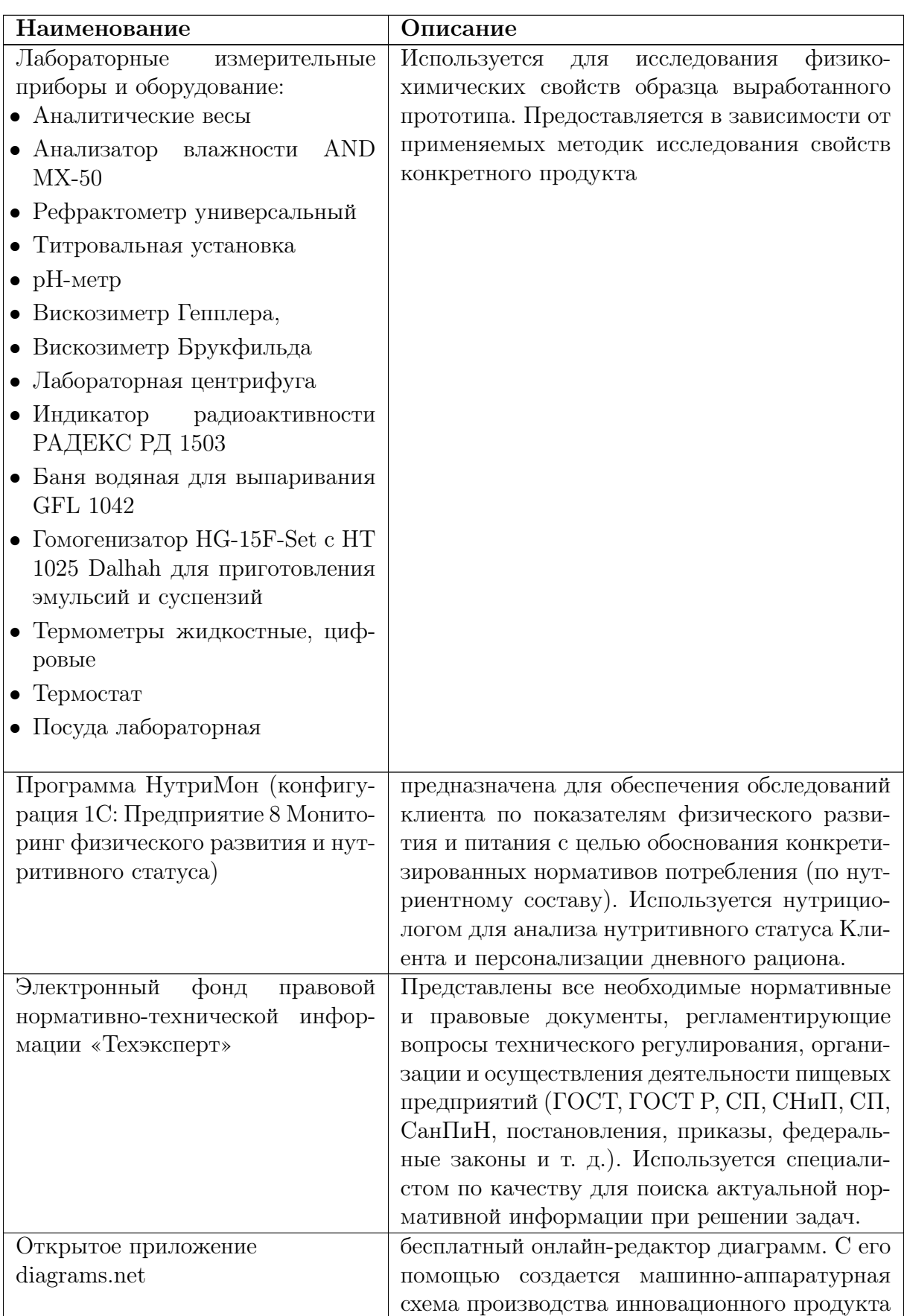

# Описание задачи

Проведите анализ нутритивного статуса, разработайте дневное меню, рецептуру, технологию производства и маркировку инновационного<sup>1</sup> продукта для целевого потребителя Новосельцевой Юлии Владимировны.

#### Обязательные условия

- 1. Разрабатываемый для целевого потребителя продукт должен содержать инновационный ингредиент, обладающий как минимум одной из следующих способностей:
	- предотвращать дефицит или восполнять уже имеющийся в организме потребителя дефицит питательных веществ;
	- снижать риск развития заболеваний;
	- нормализовать процессы обмена веществ в организме потребителя;
	- оказывать положительный эффект на одну или несколько физиологических функций.

Возможно введение в рецептуру нескольких ингредиентов, совместно обладающих инновационными признаками.

- 2. Инновационный ингредиент должен являться для разрабатываемой рецептуры вновь вводимым сырьем, то есть в сборниках рецептур и открытых информационных источниках данная рецептура должна отсутствовать;
- 3. Компоненты рецептуры пищевого продукта не должны быть противопоказаны при заболеваниях, к которым у целевого потребителя выявлена генетическая предрасположенность.

### Рекомендуемый ход работы

В нумерации задач в скобках указаны роли, ответственные за данную задачу:  $1 - \mu$ утрициолог, 2 — технолог, 3 — инженер; 4 — специалист по качеству.

- 1. (1). Провести анализ нутритивного статуса клиента. Сделать выводы и обоснование необходимости корректировки рациона клиента. Задача выполняется в программе НутриМон.
- 2. (1, 2) Разработать рецептуру инновационного продукта. Предложенная рецептура должна удовлетворять требованиям, изложенным в условии задачи финала. Задача выполняется в программе НутриМон.
- 3. (2, 3) Разработать технологию производства продукта. Адаптировать ее для лабораторных условий выработки прототипа. В техническом задании к финальной задаче представлены перечни базовых технологий и оборудования, которые могут быть использованы при разработке технологии инновационного продукта.

 $1$ Инновационный — вновь выводимый на рынок продукт, имеющий конкурентные преимущества по сравнению с существующими аналогами. Для инновационного продукта характерно наличие новизны или увеличение потребительской ценности. В рамках задачи заключительного тура это достигается за счет использования нетрадиционных источников сырья, введения обогащающих добавок и/или исключения вредных для данного потребителя ингредиентов.

- 4. (3) Составить машинно-аппаратурную схему производства продукта и ее описание.
- 5. (4) Описать показатели контроля качественных характеристик готового продукта.
- 6. (4) Разработать проект этикетки и маркировки готового продукта.
- 7. (1). Разработать для клиента откорректированный рацион, включающий новый пищевой продукт и учитывающий результаты генетического тестирования, предоставленные Клиентом.
- 8. (2, 3) Произвести выработку опытного образца продукта (прототипа).
- 9. (2) Обосновать выбор продукта (изделия). Провести анализ функциональных свойств сырья и материалов, выбранных для составления рецептуры и достижения заданной цели.
- 10. (4). Провести физико-химический анализ опытного образца инновационного продукта. Построить органолептический профиль.
- 11. (1, 2, 3, 4) Представить разработанный инновационный продукт.

# ПОРЯДОК ВЫПОЛНЕНИЯ КОМАНДНОЙ ЗАДАЧИ

### <span id="page-6-0"></span>Задача VI.2.5.1. Нутритивный статус клиента (16 баллов)

На основе последовательного выполнения подзадач для Клиента провести анализ его нутритивного статуса. Сделать выводы и обоснование необходимости корректировки рациона Клиента.

Задача выполняется в программе НутриМон (конфигурация 1С: Предприятие 8 Мониторинг физического развития и нутритивного статуса).

Каждая команда выполняет задачу используя свою базу данных в программе НутриМон. Использование базы данных, предназначенной для другой команды, не допускается.

По итогам выполнения подзадач необходимо сохранять и сдавать на проверку отчеты. Предусмотрены отчеты двух видов:

- 1. снимки экрана необходимо сохранять в отведенные для них места в документе «Отчет-снимки к задаче 1»;
- 2. документы Word с присвоением соответствующего имени.

Все отчетные документы загружаются в личную папку команды, доступную только ей и организаторам.

Все подзадачи и артефакты должны быть выполнены строго в соответствии со временем, указанным в графике получения и сдачи заданий.

#### Ход решения (подзадачи)

#### Подзадача (3 балла)

Создайте новый документ в АНТРОПОМЕТРИЧЕСКОМ ЖУРНАЛЕ и внесите в него информацию по антропометрическим данным Новосельцевой Юлии Владимировны (далее Клиент). Для расчета величины основного обмена используйте в качестве правила расчета — МР 2.3.1.2432–08 (табл. VI.2.3).

В поле ЗАКЛЮЧЕНИЕ документа впишите интерпретацию показателя ИМТ Клиента в соответствии с МР 2.3.1.0253–21 «Нормы физиологических потребностей в энергии и пищевых веществах для различных групп населения Российской Федерации».

Отчетный документ:

• Снимок (скриншот) экрана с заполненным документом «Антропометрия».

#### Подзадача (4 балла)

Создайте новый документ в ЖУРНАЛЕ РАСЧЕТА ФИЗИЧЕСКОЙ АКТИВНО-СТИ. Внесите в него информацию по физической активности Клиента.

Отчетный документ:

• Снимок (скриншот) экрана с заполненным документом «Физическая активность» (поместить в Отчет-снимки к задаче 1).

#### Подзадача (2 балла)

Создайте новый документ ДНЕВНИК ПИТАНИЯ и внесите в него среднестатистический рацион питания Клиента.

Отчетный документ:

• Снимок экрана с заполненным документом «Дневник питания» (поместить в Отчет-снимки к задаче 1).

#### Подзадача (3 балла)

Известно, что три незаменимые аминокислоты изолейцин, валин и лейцин предотвращают развитие катаболических процессов, помогают наращивать мышечную массу и улучшают качество выполняемой тренировки. Проведите в программе Нутри-Мон необходимые манипуляции для того, чтобы в отчете НУТРИТИВНЫЙ СТАТУС в таблице ЗНАЧЕНИЯ НУТРИЕНТОВ ОТНОСИТЕЛЬНО СУТОЧНЫХ НОРМ появилась информация по данным аминокислотам.

Используя представленные в таблице VI.2.3 данные о физиологической потребности данных аминокислот в питании человека, самостоятельно проведите перерастет данных нормативных значений в нормативные значения в граммах в сутки в соответствии с нормой физиологических потребностей Клиента в белке. Результат округлите до 1 знака после запятой. Установите данные значения в программе НутриМон в качестве норм потребления для каждого показателя (изолейцин, валин, лейцин) так, чтобы они отображались в отчете НУТРИТИВНЫЙ СТАТУС.

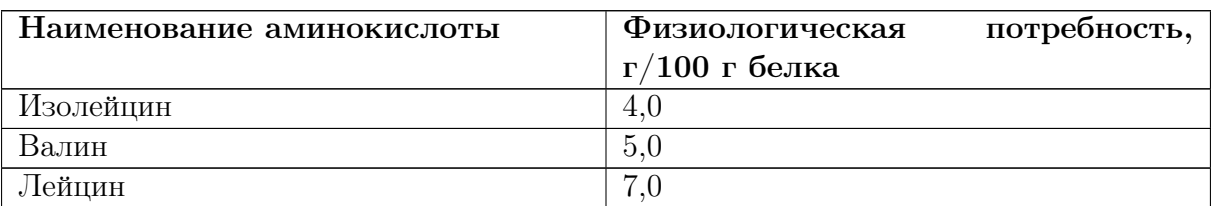

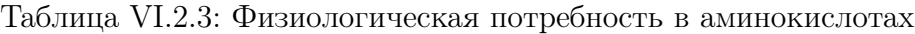

После выполнения задания сохраните отчет НУТРИТИВНЫЙ СТАТУС в файл с расширением \*.docx (Документ Word) со следующим именем «Нутритивный статус Клиента.docx».

Отчетный документ:

• Файл Word с именем «Нутритивный статус Клиента.docx».

### Подзадача (4 балла)

Создайте новый документ НАЗНАЧЕНИЕ ПИТАНИЯ. Дата документа должна совпадать с датой документа ДНЕВНИК ПИТАНИЯ. Дату окончания установите на 31.05.2023. С помощью созданного документа НАЗНАЧЕНИЕ ПИТАНИЯ установите коэффициент конкретизации равный 1,2 к нормам для тех нутриентов, по которым в отчете НУТРИТИВНЫЙ СТАТУС в колонке ПРИМЕЧАНИЕ таблицы ЗНАЧЕНИЯ НУТРИЕНТОВ ОТНОСИТЕЛЬНО СУТОЧНЫХ НОРМ были получены значения «малое» или «очень малое». Для белка и аминокислот (изолейцин, валин, лейцин) установите коэффициент конкретизации равным 1,3. Проверьте, чтобы в документе в графе НАЗНАЧЕНИЕ были установлены новые нормы физиологических потребностей в соответствии с коэффициентами конкретизации.

После того, как документ будет записан и проведен, сформируйте отчет РАСПЕ-ЧАТКА НАЗНАЧЕНИЕ ПИТАНИЯ. Сохраните отчет в виде файла с расширением  $*$  $docx$  (Документ Word) со следующим именем «Назначение питания.docx».

Сформируйте отчет НУТРИТИВНЫЙ СТАТУС для Клиента и проведите его анализ. Сохраните отчет в виде файла с расширением \*.docx (Документ Word) со следующим именем «Нутритивный статус\_Назначение.docx».

Отчетные документы:

- Снимок экрана с заполненным документом «Назначение питания» (вкладка НАЗНАЧЕНИЕ) (поместить в Отчет-снимки к задаче 1).
- Файл Word с именем «Назначение питания.docx».
- Файл Word с именем «Нутритивный статус\_Назначение.docx».

# <span id="page-8-0"></span>Задача VI.2.5.2. Рецептура инновационного продукта (10 баллов)

Разработать рецептуру инновационного продукта. Предложенная рецептура должна удовлетворять требованиям, изложенным в условии задачи финала.

В качестве базового продукта (аналога) предлагается выбрать один из представленных в перечне продуктов (на усмотрение команды):

- 1. Вареные колбасные изделия (сосиски, сардельки, шпикачки);
- 2. Колбасный (мясной) хлеб;
- 3. Паштеты;
- 4. Полуфабрикаты в оболочке (шашлычные колбаски, купаты);
- 5. Полуфабрикаты рубленные (котлеты, биточки, шницель);
- 6. Полуфабрикаты фаршированные (зразы, рулетики, гордон-блю и др.);
- 7. Напиток освежающий из молочной сыворотки;
- 8. Творожная масса;
- 9. Десерт кисломолочный;
- 10. Кекс;
- 11. Печенье;
- 12. Йогурт;
- 13. Вареники;
- 14. Пельмени.

ВНИМАНИЕ: при составлении рецептуры необходимо учитывать, что производственные мощности вашего инновационного предприятия обладают определенным сырьевым запасом и списком поставщиков. В предлагаемую рецептуру должны входить ингредиенты из перечня, представленного в таблице Перечень сырья (Приложение 2). В рецептуре можно использовать другие традиционные ингредиенты, входящие в состав базы данных программы НутриМон, но только по согласованию с разработчиками задания. Также в рецептуру можно ввести не более 1 дополнительного ингредиента (отсутствующего в программе НутриМон), но только по согласованию с разработчиками задания.

#### Ход решения (подзадачи)

В программе НутриМон в справочнике ПРОДУКТЫ в группе (папке) ИННОВА-ЦИИ НТО создайте новый пищевой продукт, рецептуру которого разработала ваша команда. Заполните его наименование. На вкладке РЕЦЕПТУРА у данного пищевого продукта проверьте, что флажки АВТОМАТИЧЕСКИЙ РАСЧЕТ ВЕСА БЛЮ-ДА ПРИ ВВОДЕ СВЕДЕНИЙ О СОСТАВЕ ПРОДУКТА и АВТОМАТИЧЕСКИЙ РАСЧЕТ НУТРИЕНТНОГО СОСТАВА БЛЮДА ПРИ ВВОДЕ ИСХОДНЫХ ДАН-НЫХ включены (флажки обозначены буквой А). В поле Вид кулинарной обработки (ВИД К/О) выберите наиболее подходящий к технологии вашего пищевого продукта вид основной кулинарной обработки. На этой же вкладке заполните в левой таблице рецептуру вашего продукта, выбирая наименования продуктов (ингредиентов) и их массу нетто.

С целью обеспечения качественных и органолептических показателей готового изделия допускается корректировка соотношения компонентов рецептуры в ходе лабораторной выработки прототипа продукта. Изменение состава продукта, то есть входящих в рецептуру ингредиентов, в процессе лабораторной выработки и после недопустимо. Все внесенные в ходе лабораторной выработки изменения должны быть зафиксированы в Протоколе изменений в период нахождения в лаборатории. По окончании лабораторной выработки протокол сдается эксперту, находящемуся на площадке. Дальнейшее изменение рецептуры не допускается. Изменения, зафиксированные в протоколе, должны быть учтены в Нутримон и найти отражение во всех отчетных документах.

Примечание: чтобы вновь созданный вами пищевой продукт отобразился в справочнике ПРОДУКТЫ после его записи в справочнике необходимо снять флажок фильтрации разрешенных ингредиентов

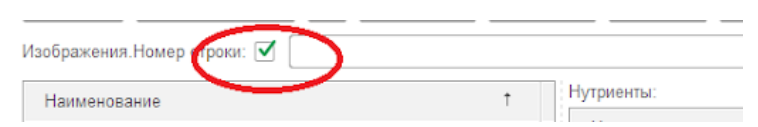

Отчетный документ: Снимок экрана с заполненной рецептурой разработанного пищевого продукта.

# <span id="page-9-0"></span>Задача VI.2.5.3. Технология производства продукта (20 баллов)

Разработать технологию производства инновационного продукта. Адаптировать ее для лабораторных условий выработки прототипа.

При разработке инновационной технологии рекомендуется опираться на базовую технологическую схему продукта-аналога.

При разработке технологии производства необходимо учитывать материальнотехническую базу вашего инновационного предприятия, представленную в таблице «Перечень технологического оборудования, возможного к использованию при производстве продукта» (Приложение 1).

### Ход решения (подзадачи)

Согласно рассчитанной и принятой рецептуры инновационного продукта технологу необходимо:

- 1. Определить перечень и последовательность проведения технологических операций (таблица 5, графа 2).
- 2. Дать краткое описание назначения операции и ее проведения (графа 3);
- 3. Провести расчет расхода компонентов рецептуры на единицу массы или объема продукта, необходимых для выработки его в лабораторных условиях. Расход компонентов рассчитывается согласно составленной рецептуры.
- 4. Установить режимы и параметры проведения технологических операций (графа 5). В случае отсутствия таковых указать прочерк.
- 5. В графе 6 необходимо адаптировать разработанную технологию под лабораторные условия выработки прототипа. Для этого следует указать необходимое для проведения технологической операции лабораторное оборудование и инвентарь. При этом необходимо учитывать возможную материально-техническую базу (Приложение 1).

Таблица VI.2.4: Технологическая карта (организация и проведение технологических операций по производству инновационного продукта)

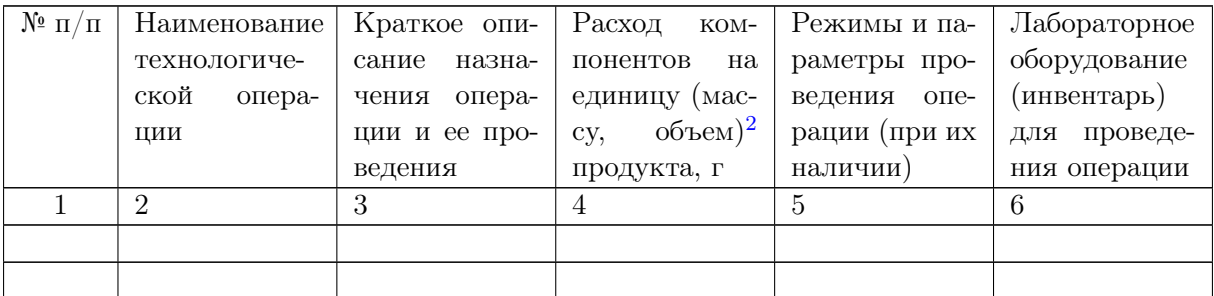

С целью обеспечения качественных показателей готового изделия допускается корректировка режимов и параметров технологических операций (графа 5 таблицы) в ходе лабораторной выработки прототипа продукта. Изменение последовательности операций в процессе лабораторной выработки и после недопустимо. Все внесенные в ходе лабораторной выработки изменения должны быть зафиксированы в Протоколе изменений в период нахождения в лаборатории. По окончании лабораторной выработки протокол сдается эксперту, находящемуся на площадке. Дальнейшее изменение технологической карты не допускается. Изменения, зафиксированные в протоколе, должны быть учтены во всех отчетных документах.

<span id="page-10-0"></span><sup>2</sup>рассчитывается в зависимости от вида продукта (изделия), применяемого оборудования (минимальной и максимальной загрузки). Например: минимальная загрузка куттера при изготовлении колбасного фарша составляет 1,5 кг, максимальная 2,5 кг. Расход компонентов может быть установлен в этом диапазоне, например, для получения 2,0 кг фарша.

Изменение принятой последовательности технологических операций после сдачи отчетного документа на проверку возможно только по решению эксперта и только в том случае, если реализация принятых технологических решений может привести к получению небезопасного продукта или нарушению требований к правильной эксплуатации оборудования, его загрузке и проч. При этом такое изменение последовательности влечет снижение баллов за задачу.

Отчетный документ:

• Заполненная технологическая карта.

# <span id="page-11-0"></span>Задача VI.2.5.4. Разработка машинно-аппаратурной схемы и ее описание (33 балла баллов)

На основе выполненной задачи №3 составить машинно-аппаратурную схему производства в промышленных условиях разработанного пищевого продукта. Составить описание схемы.

Для выполнения задачи инженер должен получить от технолога окончательный вариант рецептуры продукта, а также готовое описание технологического процесса производства продукта.

Данная задача выполняется с использованием онлайн-ресурса [https://app.diag](https://app.diagrams.net) [rams.net](https://app.diagrams.net) и с использованием тестового редактора Microsoft Word.

По итогам выполнения подзадачи 1 необходимо представить файл с названием «Машинно-аппаратурная схема», сохраненный в формате редактируемого растрового изображения (.png). По итогам выполнения второй подзадачи данной задачи необходимо представить описание машинно-аппаратурной схемы, выполненное в соответствующем отчетном документе.

#### Ход решения (подзадачи)

Подзадача (21 балл)

- 1. Внимательно изучите технологическую карту процесса производства продукта, разработанную технологом, а также рецептуру продукта. Определите перечень технологического оборудования, которое необходимо для осуществления всех технологических процессов производства разрабатываемого продукта в промышленных условиях.
- 2. Пройдите по ссылке <https://app.diagrams.net> и создайте машинно-аппаратурную схему с учетом следующих требований:
	- каждой единице технологического оборудования необходимо присвоить порядковый номер, начиная с единицы. Порядок нумерации должен совпадать с направлением перемещения сырья в ходе технологического процесса;
	- для каждой единицы технологического оборудования должно быть отражено наименование и фотография (или схематическое изображение);
	- необходимо указать вспомогательное оборудование и оснастку для перемещения и(или) перекачивания продукта (насосы, тележки, конвейеры).

Между оборудованием в машинно-аппаратурной схеме приведите обозначение направлений и наименований технологических потоков. При определении наименований технологических потоков необходимо отразить те изменения, которые претерпел продукт на предшествующих стадиях технологического процесса. Необходимо указать технологические потоки вспомогательного сырья и выходящих побочных продуктов производства.

При выполнении данного задания можно воспользоваться информационной базой технологического оборудования, содержащей в себе наименование оборудования и его фотографию [https://docs.google.com/document/d/1Ya8SC4dZJNpGEw13H-Bd2NplHf](https://docs.google.com/document/d/1Ya8SC4dZJNpGEw13H-Bd2NplHfAANGLx/edit?usp=share_link&ouid=109423351294896069531&rtpof=true&sd=true) [AANGLx/edit?usp=share\\_link&ouid=109423351294896069531&rtpof=true&sd=true](https://docs.google.com/document/d/1Ya8SC4dZJNpGEw13H-Bd2NplHfAANGLx/edit?usp=share_link&ouid=109423351294896069531&rtpof=true&sd=true). В случае отсутствия необходимого оборудования в базе можно использовать ресурсы сети Интернет, либо воспользоваться рекомендованными материалами.

Отчетный документ:

• Файл с именем «Машинно-аппаратурная схема.png».

#### Подзадача (12 баллов)

Составить описание разработанной машинно-аппаратурной схемы. Данное описание составляется в виде текста и должно отражать цепочку последовательных этапов обработки сырья в ходе технологического процесса производства разрабатываемого продукта. При составлении описания необходимо указывать порядковый номер единицы оборудования в соответствии с разработанной машинно-аппаратурной схемой.

#### Отчетный документ:

• Заполненный документ «Описание машинно-аппаратурной схемы».

# <span id="page-12-0"></span>Задача VI.2.5.5. Определение показателей контроля качества (10 баллов)

Осуществить выбор документации, регламентирующей показатели качества и безопасности пищевой продукции. По выбранной документации для разработанного инновационного продукта определить органолептические, физико-химические показатели контроля качественных характеристик и микробиологические, гигиенические показатели готового продукта.

Перечень контролируемых показателей качества в большинстве случаев можно найти в стандартах на данный вид продукции, например ГОСТ 31981 «Йогурты. Общие технические условия»; ГОСТ 32951 «Полуфабрикаты мясные и мясосодержащие. Общие технические условия»; ГОСТ 31805 «Изделия хлебобулочные из пшеничной хлебопекарной муки. Общие технические условия» и т. д.

Следует отметить, что показатели качества подразделяются на органолептические и физико-химические, а показатели безопасности — на микробиологические и гигиенические показатели.

Выбор документации, регламентирующей показатели качества и безопасности пищевой продукции, осуществляется в справочной системе «Техэксперт», доступной специалисту по качеству на его рабочем месте.

#### Ход решения (подзадачи)

В зависимости от выбора продукта подбирается нормативная документация для органолептических и физико-химических показателей (ГОСТ, ГОСТ Р), для показателей безопасности — Технические регламенты Таможенного союза (ТР ТС). Далее необходимо выписать из выбранной документации нормируемые органолептические, физико-химические, микробиологические и гигиенические показатели.

Решение задачи представить в виде таблицы.

Таблица VI.2.5: Определение показателей контроля качества и безопасности готового продукта

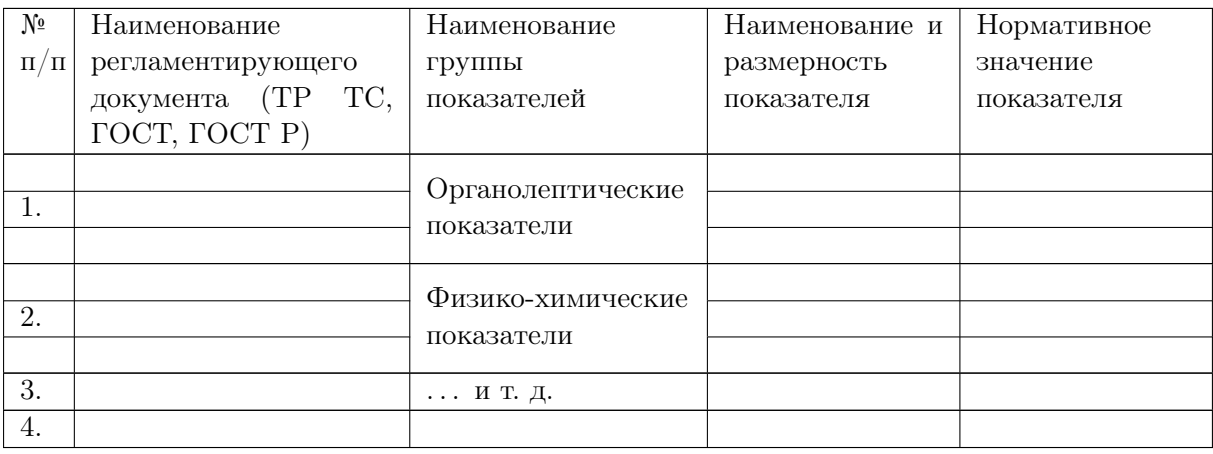

Отчетный документ: файл Таблица к задаче [VI.2.5.5.](#page-12-0)

## <span id="page-13-0"></span>Задача VI.2.5.6. Этикетка и маркировка продукта (15 баллов)

В соответствии с требованиями ТР ТС 022/2011 Технический регламент Таможенного союза «Пищевая продукция в части ее маркировки» разработать проект этикетки и маркировки готового продукта.

При разработке проекта этикетки можно пользоваться любым доступным ПО, онлайн-приложениями и техническими средствами. Используемые при разработке проекта технические средства и качество визуализации не являются критериями оценивания.

Требования к цветам, шрифтам, логотипу и фирменному стилю при разработке дизайна этикетки определяются участниками самостоятельно.

При разработке маркировки продукта необходимо руководствоваться требованиями ТР ТС 022/2011 Статья 4. Требования к маркировке пищевой продукции.

#### Ход решения (подзадачи)

- 1. Сформулировать наименование готового продукта в соответствии с требованиями ТР ТС 022/2011 п. 4.3. «Общие требования к формированию наименования пищевой продукции».
- 2. Разработать проект этикетки. Дизайн этикетки должен в максимально лаконичной форме донести потребителю все свойства и преимущества продукта, сформировать доверие к качеству и желание купить.
- 3. Маркировка упакованной пищевой продукции должна содержать сведения, приведенные в ТР ТС 022/2011 п. 4.1. «Требования к маркировке упакованной пищевой продукции» (позиции 1-11).

Отчетный документ:

• проект этикетки и маркировки (форматы файла .doc, .docx, .pdf, .tiff, .jpeg, .jpg, .png, .ppt).

### <span id="page-14-0"></span>Задача VI.2.5.7. Коррекция рациона клиента (31 баллов)

Для Клиента разработать откорректированный рацион питания, максимально отвечающий физиологическим потребностям его организма в нутриентах<sup>3</sup>, включающий новый пищевой продукт и учитывающий результаты генетического тестирования, предоставленные им.

На основании сделанных вами выводов и обоснования (Задача) проведите корректировку рациона питания Клиента.

По итогам выполнения подзадач необходимо сохранять и сдавать на проверку отчеты. Предусмотрены отчеты двух видов:

- 1. снимки экрана необходимо сохранять в отведенные для них места в документе «Отчет-снимки к задаче 1»;
- 2. документы Word с присвоением соответствующего имени.

#### Ход решения (подзадачи)

Корректировку необходимо выполнить, создав новый документ ДНЕВНИК ПИ-ТАНИЯ с новым откорректированным рационом (для составления рациона можно использовать всю базу данных программы НутриМон без фильтрации по перечню сырья). Дата этого документа должна отличаться (быть более поздней) от даты предыдущего документа ДНЕВНИК ПИТАНИЯ, в котором отражен среднестатистический рацион питания Клиента.

Корректировку необходимо выполнить с учетом следующих требований:

- 1. В рацион ввести пищевой продукт, рецептуру которого разработала ваша команда и который был внесен вами в справочник ПРОДУКТЫ (Задача).
- 2. Общая масса пищи за один прием не должна превышать 710 г.
- 3. Клиент не любит жидкие и вязкие каши, студни, холодцы и кисели, а также острые блюда.

Сформируйте отчет НУТРИТИВНЫЙ СТАТУС для Клиента на дату ввода нового рациона (дату документа ДНЕВНИК ПИТАНИЯ, которым введен новый скорректированный рацион). Сохраните отчет в виде файла с расширением \*docx (Документ Word) со следующим именем «Нутритивный статус\_Новый.docx».

Отчетный документ:

- 1. Снимок (скриншот) экрана с заполненным документом «Дневник питания». Шаблон документа для вставки снимка: Шаблон\_отчет-снимки к задаче 7.
- 2. Файл Word с именем «Нутритивный статус\_Новый.docx».

<sup>3</sup>Внимание: в разрабатываемом рационе не надо учитывать физиологическую потребность в аминокислотах изолейцин, валин, лейцин.

# <span id="page-15-0"></span>Задача VI.2.5.8. Прототип инновационного продукта (25 баллов)

Осуществить в лабораторно-производственных условиях выработку опытного образца продукта с инновационным ингредиентом.

#### Ход решения

В рамках данной задачи командам необходимо в лабораторно-производственных условиях, осуществить выработку продукта с инновационным ингредиентом, рецептуру и технологию производства которого команды разработали днем ранее.

Перед тем, как приступить к выполнению задачи, необходимо ознакомиться с инструкцией по технике безопасности при работе в лаборатории.

Отчетный документ: готовый продукт и его фото (делает площадка проведения).

# Задача VI.2.5.9. Оценка качества (25 баллов)

Провести анализ показателей качества опытного образца выработанного продукта (по выбору организаторов, в соответствии с предоставленными методами исследований). Построить органолептический профиль по полученным органолептическим показателям и сделать вывод о соответствии качества данного вида продукта

Завершающим этапом разработки инновационного продукта является определение его соответствия стандартам качества и потребительских свойств.

Командам предстоит провести исследование таких качественных характеристик разработанного ими продукта, как физико-химические свойства и органолептические показатели.

#### Ход решения (подзадачи)

#### Подзадача (11 баллов)

В рамках данной задачи командам необходимо провести исследование физикохимических свойств образца выработанного ими прототипа.

Полученные во время эксперимента данные заносятся в таблицу протокола испытаний.

Определить (подобрать) для своего продукта соответствующий нормативный документ (ГОСТ) и сделать выводы о соответствии экспериментальных данных нормативным значениям.

Отчетный документ:

• Протокол испытаний.

#### Подзадача (14 баллов)

1. Оценка качества разработанного продукта (прототипа) по органолептическим показателям проводится дегустационной комиссией на площадке профиля. При дегустации комиссия ориентируется на требования органолептических показателей, приведенных в соответствующем ГОСТе на данный вид продукции.

Во избежание положительного или отрицательного влияния внешнего вида, цвета и консистенции продукта дегустацию по запаху и вкусу можно проводить отдельно.

Полученные результаты органолептических показателей (по пятибалльной шкале) комиссия вносит в дегустационные листы, которые размещаются вместе с фото прототипа в персональных папках команд с готовыми решениями.

- 2. Используя полученные средние значения баллов по каждому критерию, участникам необходимо построить органолептический профиль продукта в Microsoft Excel.
- 3. Провести анализ органолептического профиля, и сделать вывод о соответствии или несоответствии разработанного продукта органолептическим показателям качества, установленным в стандарте.

Отчетный документ:

• Протокол испытаний.

# <span id="page-16-0"></span>Задача VI.2.5.10. Представление работы (15 баллов)

Представить экспертам инновационный продукт, разработанный командой.

### Ход решения (подзадачи)

Завершающим этапом работы по профилю является представление полученного инновационного продукта экспертам. Для этого участникам необходимо подготовить презентацию, в которой желательно отразить:

- выводы по результатам анализа нутритивного статуса и рекомендации по его корректировке;
- удовлетворение потребностям и положительный эффект при употреблении разработанного продукта Клиентом;
- функциональные свойства основного сырья и ингредиентов, принятых в рецептуре;
- инновационность продукта (в чем на ваш взгляд уникальность продукта, полученного командой);
- требуемое оборудование для запуска прототипа в промышленное производство (машинно-аппаратурная схема);
- качественные характеристики полученного продукта;
- разработанную этикетку и маркировку.

Отчетный документ: презентация.

# Система оценивания

Оцениванию подлежат предоставленные участниками решения, документы и отчеты. Также оценивается выполнение практической части во время работы в лаборатории, финальное представление работы. Критерии оценивания по каждой подзадаче приведены в Приложении 3.

# Решение задачи

# Решение задачи [VI.2.5.1](#page-6-0)

#### Подзадача

Решение осуществляется в программе НутриМон на основе последовательного ввода информации в базу данных и корректной работы с объектом типа ДОКУМЕНТ программы семейства 1С:Предприятие 8.

Интерпретация показателя ИМТ Клиента осуществляется в соответствии с МР 2.3.1.0253-21 «Нормы физиологических потребностей в энергии и пищевых веществах для различных групп населения Российской Федерации».

Заключение: Дефицит массы тела.

Пример корректного ввода информации.

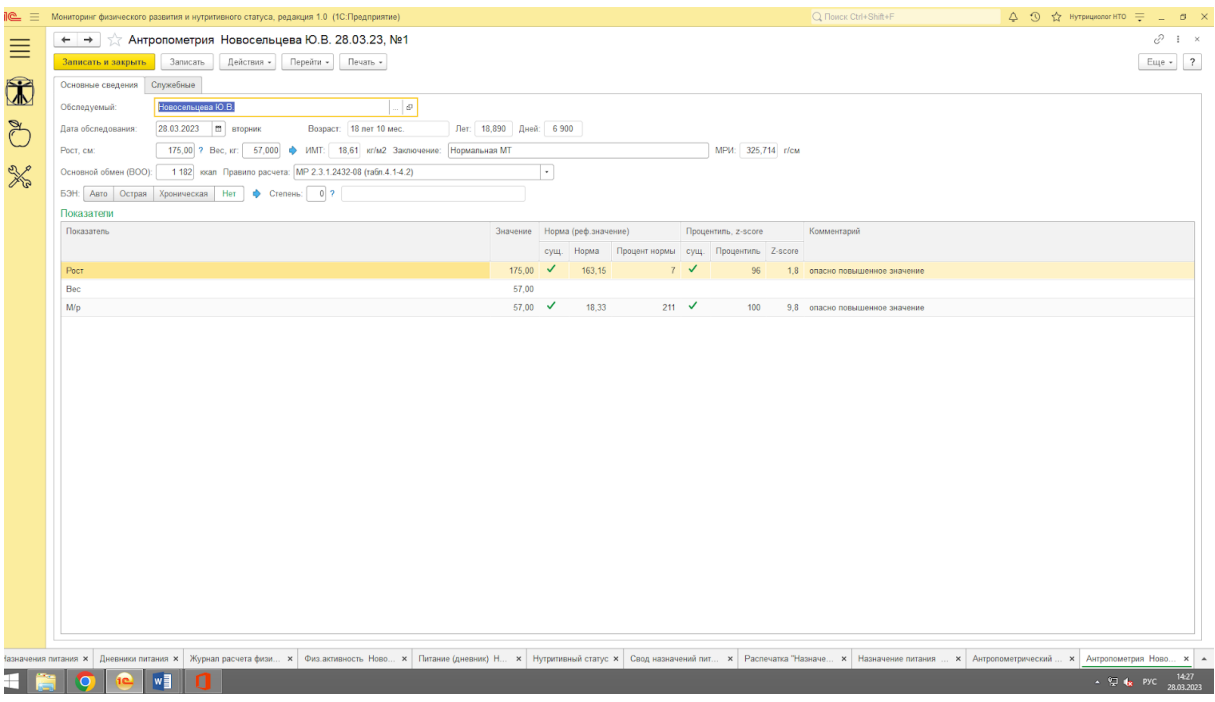

#### Подзадача

Решение осуществляется в программе НутриМон (конфигурация 1С:Предприятие 8 Мониторинг физического развития и нутритивного статуса) на основе последовательного ввода информации о физической активности Клиента в базу данных и корректной работы с объектом типа ДОКУМЕНТ программы семейства 1С:Предприятие 8.

Пример корректного ввода информации о физической активности.

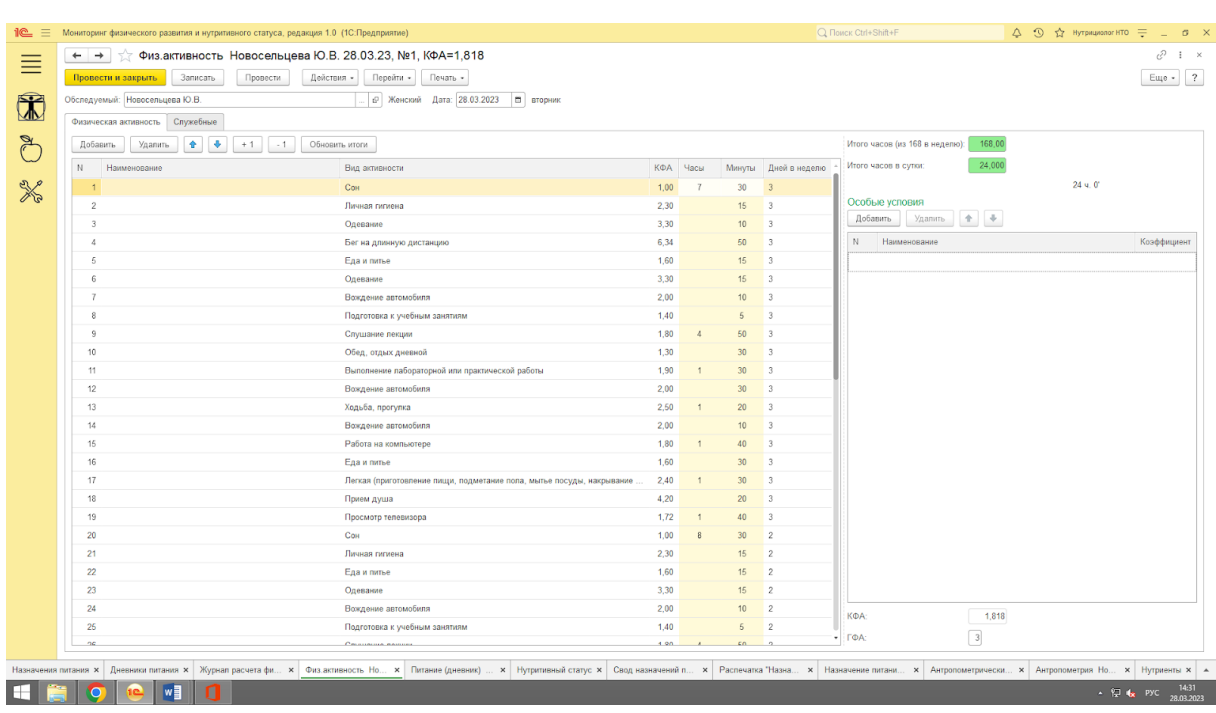

#### Подзадача

Решение осуществляется в программе НутриМон на основе последовательного ввода информации о физической активности Клиента в базу данных и корректной работы с объектом типа ДОКУМЕНТ программы семейства 1С:Предприятие 8.

Пример корректного ввода информации о рационе питания.

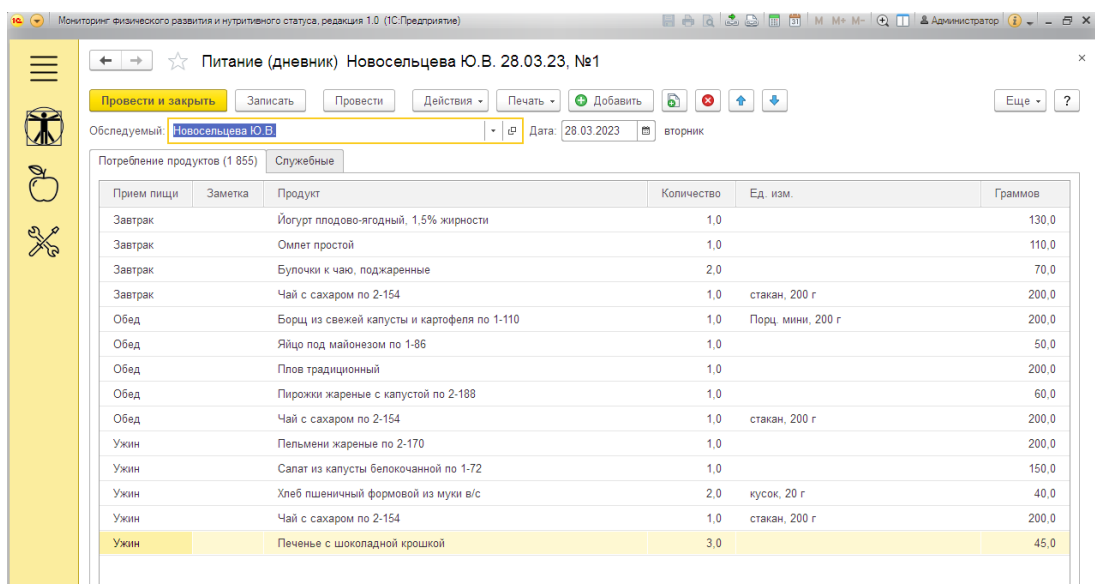

#### Подзадача

Решение осуществляется в программе НутриМон на основе изменения свойств нутриентов, указанных в задаче, а также корректной работы с объектами типа СПРА-ВОЧНИК и ДОКУМЕНТ программы семейства 1С:Предприятие 8. Перерасчет нормативных значений выполняется для значения нормы физиологических потребностей Клиента в белке (81 г/сут) в соответствии с МР 2.3.1.0253-21 (табл. 14, стр. 43).

Пример правильного выполнения задания в отчете НУТРИТИВНЫЙ СТАТУС.

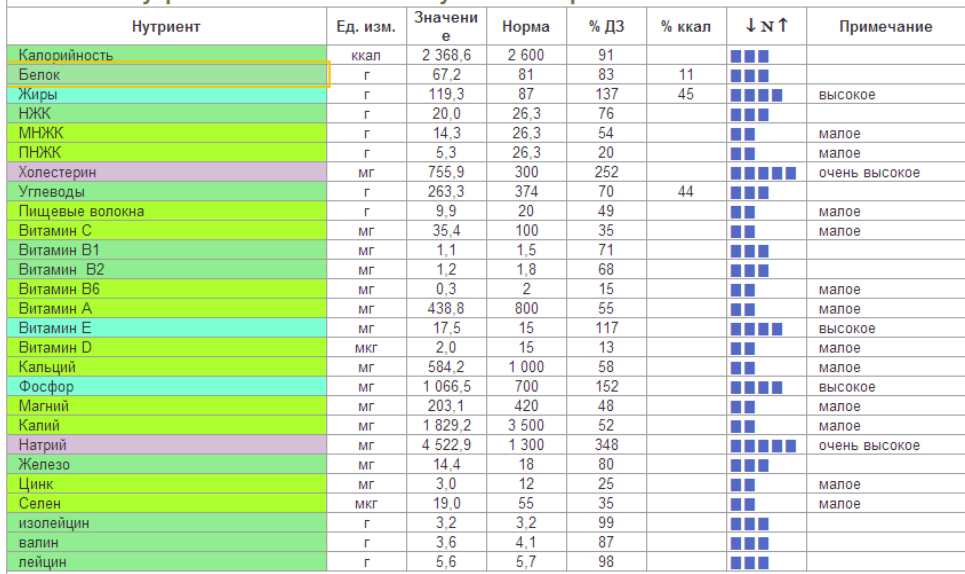

#### Значения нутриентов относительно суточных норм

#### Подзадача

Решение осуществляется в программе НутриМон на основе анализа данных, полученных с использованием отчета НУТРИТИВНЫЙ СТАТУС, корректного ввода информации в базу данных и работы с объектом типа ДОКУМЕНТ программы семейства 1С:Предприятие 8.

Пример правильного выполнения задания в документе НАЗНАЧЕНИЕ ПИТА-НИЯ.

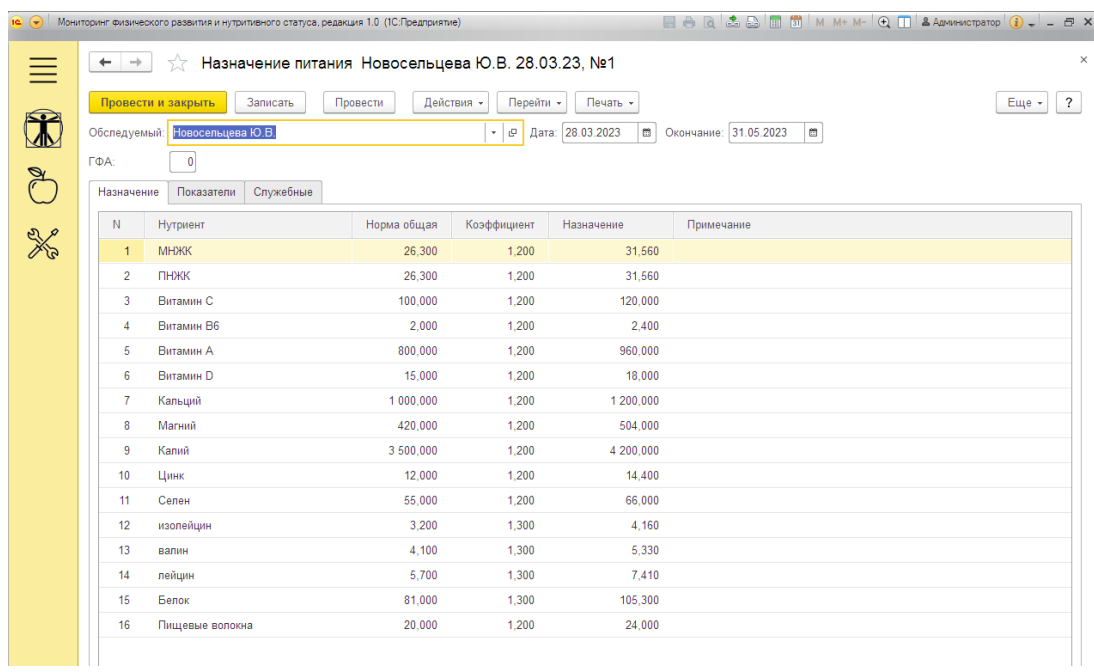

Пример правильного выполнения задания в отчете НУТРИТИВНЫЙ СТАТУС.

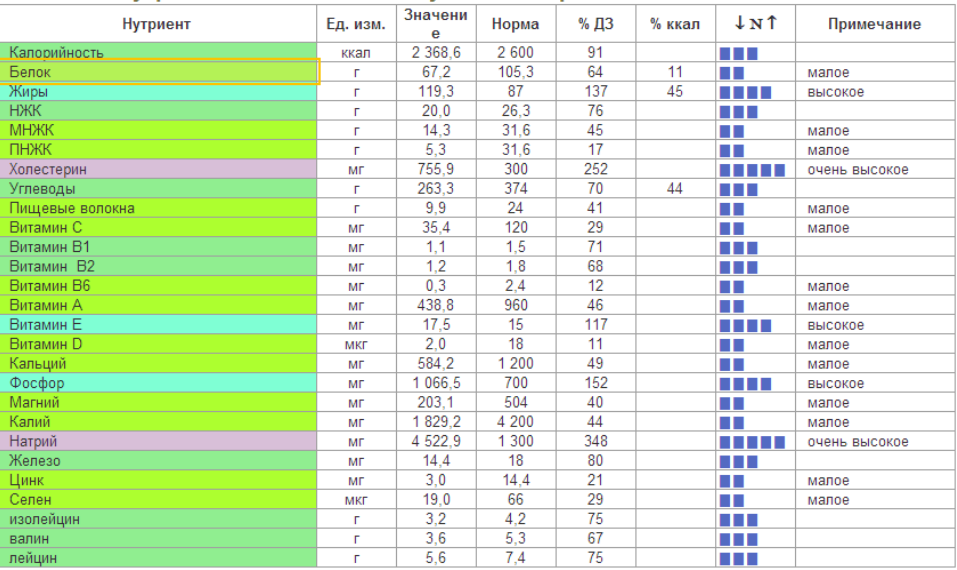

#### Значения нутриентов относительно суточных норм

### Решение задачи [VI.2.5.2](#page-8-0)

В программе НутриМон в справочнике ПРОДУКТЫ в группе (папке) ИННОВА-ЦИИ НТО нужно добавить новый пищевой продукт, рецептуру которого разработала команда. На вкладке РЕЦЕПТУРА у данного пищевого продукта отмечают флажки АВТОМАТИЧЕСКИЙ РАСЧЕТ ВЕСА БЛЮДА ПРИ ВВОДЕ СВЕДЕНИЙ О СОСТАВЕ ПРОДУКТА и АВТОМАТИЧЕСКИЙ РАСЧЕТ НУТРИЕНТНОГО СО-СТАВА БЛЮДА ПРИ ВВОДЕ ИСХОДНЫХ ДАННЫХ (флажки обозначены буквой А). В поле Вид кулинарной обработки (ВИД К/О) выбирают наиболее подходящий к технологии пищевого продукта вид основной кулинарной обработки. На этой же вкладке заполняют в левой таблице рецептуру продукта, выбирая наименования продуктов (ингредиентов) и их массу нетто.

Пример выполнения задания.

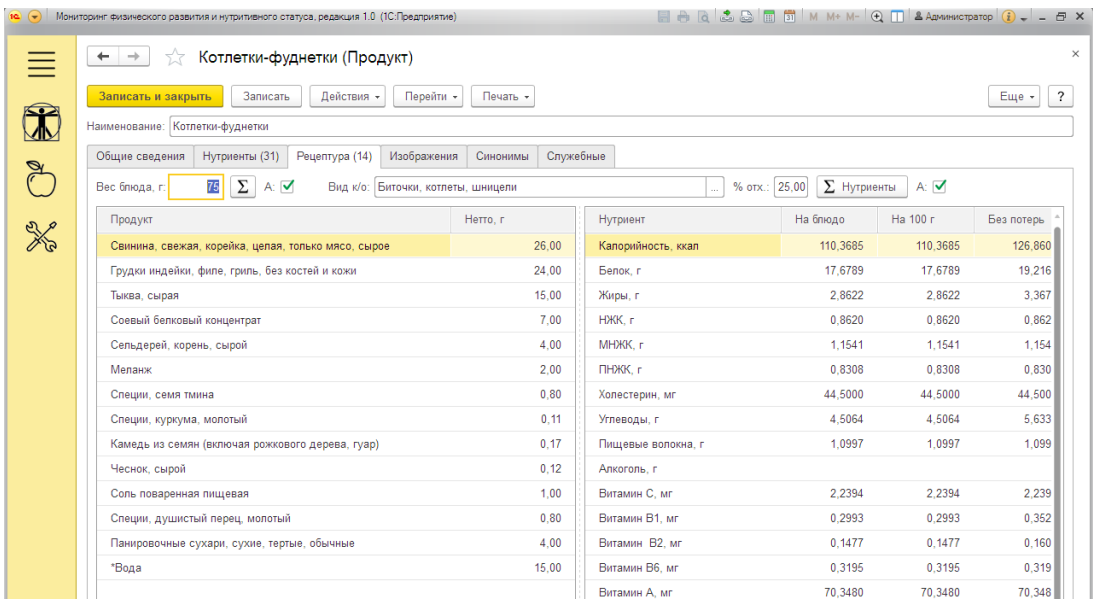

В представленном примере рецептуры пищевого продукта за счет комбинирования сырья животного и растительного происхождения обеспечена требуемая для Клиента сбалансированность основных нутриентов — высокое содержание белков, пониженное количество жира при повышенной массовой доли ненасыщенных жирных кислот. Включение в рецептуру тыквы и сельдерея позволило не только получить оригинальные органолептические характеристики, но и повысить в готовом продукте содержание витаминов А, С, Е, группы B, а также таких микро-, макроэлементов как калий, магний и железо. Имеются научно обоснованные данные о том, что употребление семян тмина способствует снижению концентрации глюкозы в крови, поэтому их включение в рецептуру может способствовать снижению риска развития сахарного диабета у Клиента. Основным компонентом, входящим в состав куркумы, является куркумин, который известен своим мощным антиоксидантным действием и положительным воздействием на восприятие организмом инсулина. Таким образом, представленная рецептура содержит инновационные виды сырья для данного вида продукта, а его введение в рацион Клиента может оказать положительный эффект для его организма, с учетом предрасположенности к развитию сахарного диабета и подготовки к восхождению на Эльбрус.

#### Решение задачи [VI.2.5.3](#page-9-0)

К решению данной задачи команда приступает после того, как разработана рецептура продукта (Задача). Проведя анализ базовой (стандартной) технологической схемы и технологических операций производства продукта, выбранного в качестве аналога, командой принимается решение о необходимости внесения изменений в технологию в соответствии с разработанным ею инновационным продуктом.

Согласно рассчитанной и принятой рецептуры инновационного продукта технолог заполняет Технологическую карту. При этом для возможности реализации прототипа продукта необходимо провести перерасчет расхода компонентов рецептуры на единицу массы или объема продукта для выработки его в лабораторных условиях. Расход компонентов рассчитывается согласно составленной рецептуры. При этом следует учитывать, что расход определяется в зависимости от вида продукта (изделия) и применяемого оборудования (минимальной и максимальной загрузки). Например: для изготовления котлетного фарша могут применяться смесители определенной вместимости (1,0–2,0 кг фарша). В этом случае для изготовления котлет расход можно рассчитывать, например, для изготовления 1 кг фарша.

При установлении режимов проведения технологических операций (графа 5) задаются такие параметры, как температура, продолжительность, размеры и форма продукта.

В графе 6 необходимо адаптировать разработанную технологию под лабораторные условия выработки прототипа. Для этого следует указать необходимое для проведения технологической операции лабораторное оборудование и инвентарь. Например, для мойки сырья требуются емкости, для измельчения — мясорубка. В производственных условиях для формования котлет применяют различные формователи (котлетные автоматы). В лабораторных условиях, в случае отсутствия автоматов, применяется ручное формование.

Так, технологическую карту изготовления продукта по рецептуре задачи [VI.2.5.2,](#page-8-0) можно представить следующим образом.

## Таблица VI.2.6: Технологическая карта (организация и проведение технологических операций по производству инновационного продукта)

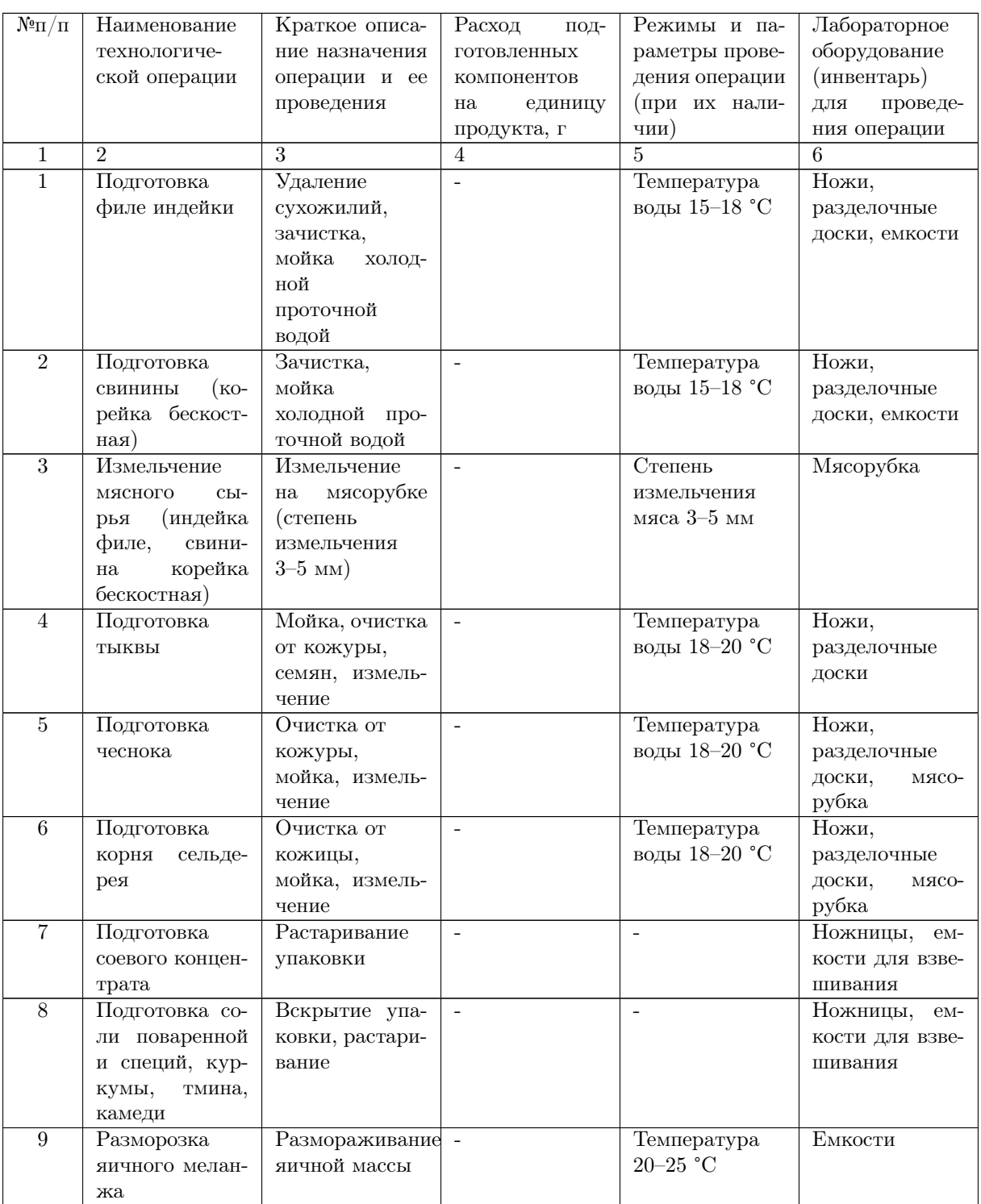

Таблица VI.2.6: Технологическая карта (организация и проведение технологических операций по производству инновационного продукта)

| $N^{\underline{\bf o}}\Pi/\Pi$ | Наименование         | Краткое описа-                        | Расход<br>под-   | Режимы и па-   | Лабораторное                        |
|--------------------------------|----------------------|---------------------------------------|------------------|----------------|-------------------------------------|
|                                |                      |                                       |                  |                |                                     |
|                                | технологиче-         | ние назначения                        | готовленных      | раметры прове- | оборудование                        |
|                                | ской операции        | операции и ее                         | компонентов      | дения операции | (инвентарь)                         |
|                                |                      | проведения                            | на<br>единицу    | (при их нали-  | проведе-<br>для                     |
|                                |                      |                                       | продукта, г      | чии)           | ния операции                        |
| $\overline{10}$                | Взвешивание          |                                       | $\overline{260}$ |                | Весы                                |
|                                | ингредиентов в       |                                       | 240              |                |                                     |
|                                | соответствии с       |                                       | 150              |                |                                     |
|                                | рецептурой:          |                                       | 40               |                |                                     |
|                                | Филе индейки         |                                       | 70               |                |                                     |
|                                | измельченное         |                                       | 20               |                |                                     |
|                                | Свинина<br>KO-       |                                       | 8,0              |                |                                     |
|                                | рейка измель-        |                                       | 1,7              |                |                                     |
|                                |                      |                                       |                  |                |                                     |
|                                | ченная               |                                       | 1,1              |                |                                     |
|                                | Тыква измель-        |                                       | 8,0              |                |                                     |
|                                | ченная               |                                       | 1,2              |                |                                     |
|                                | Сельдерей            |                                       | 10,0             |                |                                     |
|                                | (корень)<br>из-      |                                       | 150              |                |                                     |
|                                | мельченный           |                                       | 40,0             |                |                                     |
|                                | Концентрат           |                                       |                  |                |                                     |
|                                | белковый<br>$\cos$ - |                                       |                  |                |                                     |
|                                | вый                  |                                       |                  |                |                                     |
|                                | Яичный<br>$Me-$      |                                       |                  |                |                                     |
|                                | ланж                 |                                       |                  |                |                                     |
|                                | Тмин (семена)        |                                       |                  |                |                                     |
|                                | Гидроколлоид         |                                       |                  |                |                                     |
|                                | (камедь)             |                                       |                  |                |                                     |
|                                |                      |                                       |                  |                |                                     |
|                                | Куркума              |                                       |                  |                |                                     |
|                                | Перец<br>души-       |                                       |                  |                |                                     |
|                                | стый                 |                                       |                  |                |                                     |
|                                | Чеснок свежий        |                                       |                  |                |                                     |
|                                | измельченный         |                                       |                  |                |                                     |
|                                | Соль поварен-        |                                       |                  |                |                                     |
|                                | ная                  |                                       |                  |                |                                     |
|                                | Вода питьевая        |                                       |                  |                |                                     |
|                                | Сухари<br>пани-      |                                       |                  |                |                                     |
|                                | ровочные             |                                       |                  |                |                                     |
|                                | ИТОГО:               |                                       | 1000,0           |                |                                     |
| $\overline{11}$                | Приготовление        | $\overline{B}$<br>емкость             |                  | Температура    | Емкость<br>BMe-                     |
|                                | котлетного           | загружается                           |                  | фарша не более | стимостью<br>нe                     |
|                                | $\Phi$ apma          |                                       |                  | 12 °C          | менее<br>1,5<br>$\mathbf{K} \Gamma$ |
|                                |                      | мясное сырье,                         |                  |                |                                     |
|                                |                      | поваренная                            |                  |                | $\Phi$ apma                         |
|                                |                      | соль,<br>соевый                       |                  |                |                                     |
|                                |                      | белок<br>$\,$ $\,$ $\,$ $\,$<br>$BO-$ |                  |                |                                     |
|                                |                      | питьевая.<br>да                       |                  |                |                                     |
|                                |                      | Фарш переме-                          |                  |                |                                     |
|                                |                      | шивается<br>ДО                        |                  |                |                                     |
|                                |                      | однородного                           |                  |                |                                     |
|                                |                      | распределения,                        |                  |                |                                     |
|                                |                      | затем<br>вносят                       |                  |                |                                     |
|                                |                      | растительные                          |                  |                |                                     |
|                                |                      | компонен-                             |                  |                |                                     |
|                                |                      | ты,<br>специи                         |                  |                |                                     |
|                                |                      | и<br>меланж.                          |                  |                |                                     |
|                                |                      | Фарш переме-                          |                  |                |                                     |
|                                |                      | шивается<br>ДО                        |                  |                |                                     |
|                                |                      |                                       |                  |                |                                     |
|                                |                      | однородности.                         |                  |                |                                     |

Таблица VI.2.6: Технологическая карта (организация и проведение технологических операций по производству инновационного продукта)

| $N^{\underline{0}}\Pi/\Pi$ | Наименование              | Краткое описа-            | Расход<br>под- | Режимы и па-           | Лабораторное     |
|----------------------------|---------------------------|---------------------------|----------------|------------------------|------------------|
|                            | технологиче-              | ние назначения            | готовленных    | раметры прове-         | оборудование     |
|                            | ской операции             | операции и ее             | компонентов    | дения операции         | (инвентарь)      |
|                            |                           | проведения                | на<br>единицу  | (при их нали-          | проведе-<br>для  |
|                            |                           |                           | продукта, г    | чии)                   | ния операции     |
| $\overline{12}$            | Формование                | Ручная<br>$\Phi$ op-      |                | Толщина изде-          | Чистые, сухие    |
|                            | котлет                    | форма<br>мовка,           |                | лия 2–3 см             | деревянные       |
|                            |                           |                           |                | Масса $1$ шт 75 г      | или пластико-    |
|                            |                           | удлиненная,               |                |                        | вые доски        |
| $\overline{13}$            | Охлаждение                | приплюснутая<br>Изделия   |                | Температура в          | Камера           |
|                            | котлет                    | на                        |                | камере $0-4$ °С,       | ХОЛО-<br>дильная |
|                            |                           | лотках<br>$\Pi$ O-        |                |                        |                  |
|                            |                           | мещают<br>$\, {\bf B}$    |                | температура            |                  |
|                            |                           | холодильную               |                | котлет не выше<br>6 °C |                  |
|                            |                           | камеру,<br>BЫ-            |                |                        |                  |
|                            |                           | держивают                 |                |                        |                  |
|                            |                           | заданной<br>ДО            |                |                        |                  |
|                            |                           | температуры               |                |                        |                  |
| 14                         | Контроль                  | Предполагает              |                |                        |                  |
|                            | качества<br>$\, {\bf B}$  | определение               |                |                        |                  |
|                            | охлажденном               | органолептиче-            |                |                        |                  |
|                            | состоянии<br>$\, {\bf B}$ | ских показате-            |                |                        |                  |
|                            | соответствии с            | лей<br>(внешний           |                |                        |                  |
|                            | нормативными              | вид, состояние            |                |                        |                  |
|                            | документами               | поверхности);             |                |                        |                  |
|                            |                           | определение               |                |                        |                  |
|                            |                           | нормируе-                 |                |                        |                  |
|                            |                           | физико-<br>$M$ ЫХ         |                |                        |                  |
|                            |                           | химических                |                |                        |                  |
|                            |                           | показателей               |                |                        |                  |
|                            |                           | (содержание               |                |                        |                  |
|                            |                           | влаги, поварен-           |                |                        |                  |
|                            |                           | ной соли).                |                |                        |                  |
| $\overline{15}$            | Запекание                 | Запекание<br>$\, {\bf B}$ |                | Температура            | Пароконвектомат  |
|                            |                           | пароконвекто-             |                | запекания              |                  |
|                            |                           | мате до готов-            |                | 180 °C                 |                  |
|                            |                           | ности (с целью            |                |                        |                  |
|                            |                           | проведения                |                |                        |                  |
|                            |                           | дегустации)               |                |                        |                  |
| $\overline{16}$            | Контроль<br>Ka-           | Предполагает              |                |                        |                  |
|                            | чества готовых            | проведение                |                |                        |                  |
|                            | изделий                   | дегустации                |                |                        |                  |
|                            |                           | изделий, иссле-           |                |                        |                  |
|                            |                           | дование<br>орга-          |                |                        |                  |
|                            |                           | нолептических             |                |                        |                  |
|                            |                           | показателей,              |                |                        |                  |
|                            |                           | определяемых              |                |                        |                  |
|                            |                           | после термиче-            |                |                        |                  |
|                            |                           | ской обработки            |                |                        |                  |
|                            |                           | (вкус,<br>запах,          |                |                        |                  |
|                            |                           | сочность, кон-            |                |                        |                  |
|                            |                           | систенция)                |                |                        |                  |

# Решение задачи [VI.2.5.4](#page-11-0)

### Подзадача

Для выполнения машинно-аппаратурной схемы рекомендуется использовать онлайнсервис <https://app.diagrams.net>. Регистрация не требуется.

На рабочем поле создаются прямоугольники по количеству единиц технологического оборудования, необходимых для производства разрабатываемого пищевого продукта. Для удобства работы вместо прямоугольников можно использовать вертикальные контейнеры с уже готовым местом для текста. Внутри каждого прямоугольника (или вертикального контейнера) пишется порядковый номер технологического оборудования, его наименование и прикрепляется его фотография (или схематическое изображение).

Каждой единице технологического оборудования необходимо присвоить порядковый номер, начиная с единицы. Порядок нумерации должен совпадать с направлением перемещения сырья в ходе технологического процесса.

Примеры обозначения технологического оборудования в машинно-аппаратурной схеме

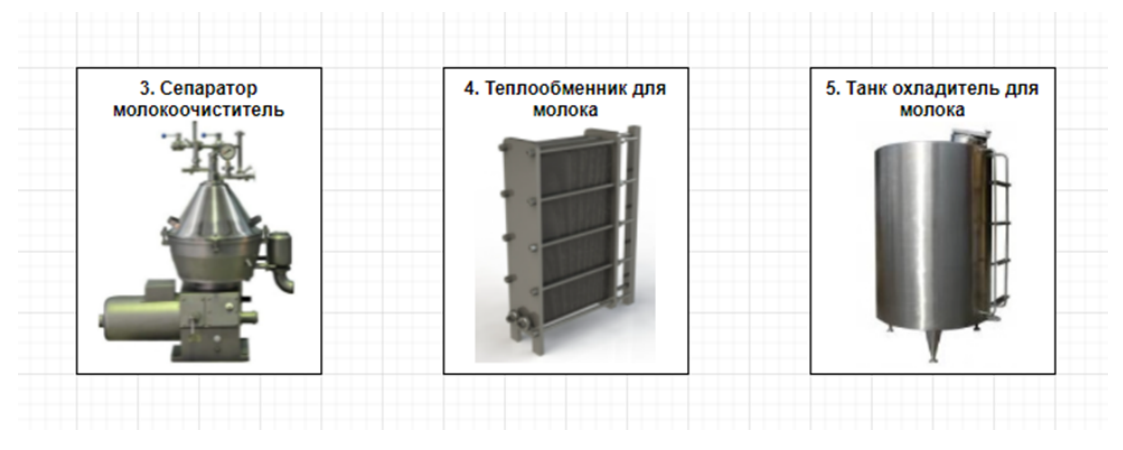

Рис. VI.2.1. Вариант 1 — Использование инструмента ПРЯМОУГОЛЬНИК

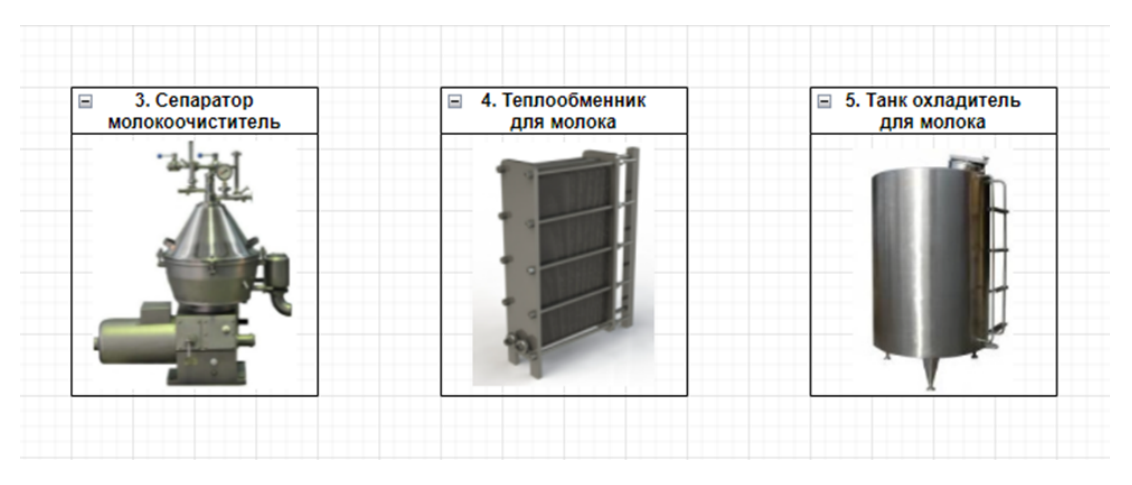

Рис. VI.2.2. Вариант 2 — Использование инструмента ВЕРТИКАЛЬНЫЙ КОНТЕЙ-НЕР

В случае, если последовательность технологического оборудования в машинно-

аппаратурной схеме получается довольно протяженной, для удобства работы с документом можно располагать оборудование в несколько уровней.

На машинно-аппаратурной схеме необходимо указать вспомогательное оборудование и оснастку для перемещения и(или) перекачивания продукта (насосы, тележки, конвейеры). Вспомогательное оборудование можно располагать в прямоугольниках меньшего размера.

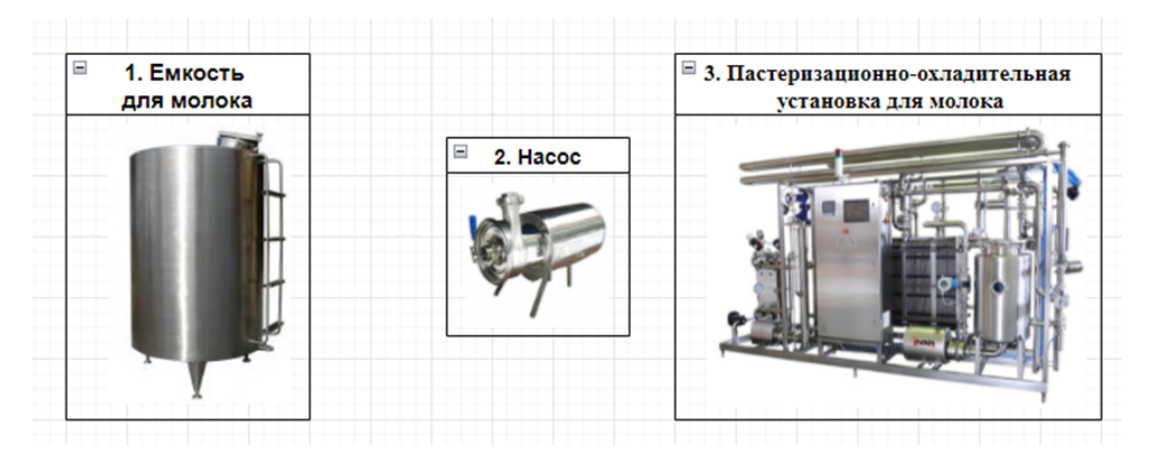

Рис. VI.2.3. Пример указания вспомогательного оборудования

Между оборудованием в машинно-аппаратурной схеме приводится обозначение направлений и наименований технологических потоков.

При определении наименований технологических потоков необходимо отразить те изменения, которые претерпел продукт на предшествующих стадиях технологического процесса.

Пример обозначения технологических потоков между оборудованием на машинноаппаратурной схеме.

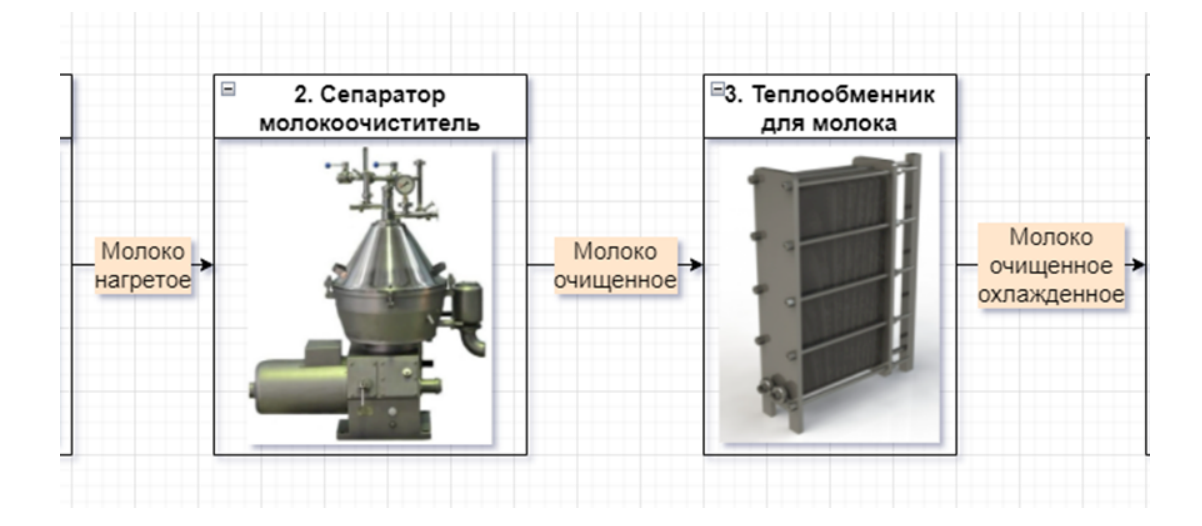

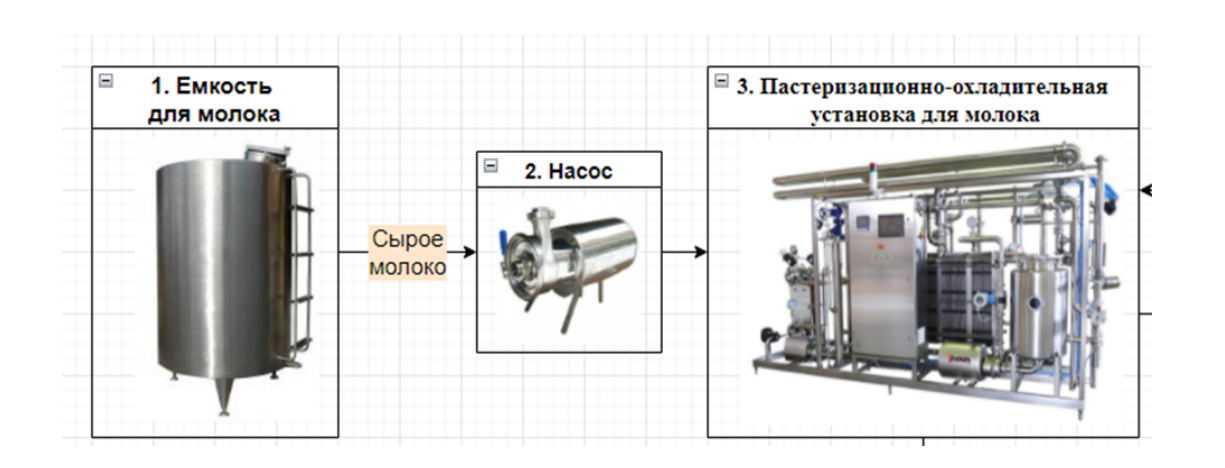

На машинно-аппаратурной схеме также необходимо указать технологические потоки вспомогательного сырья и выходящих побочных продуктов производства. Пример.

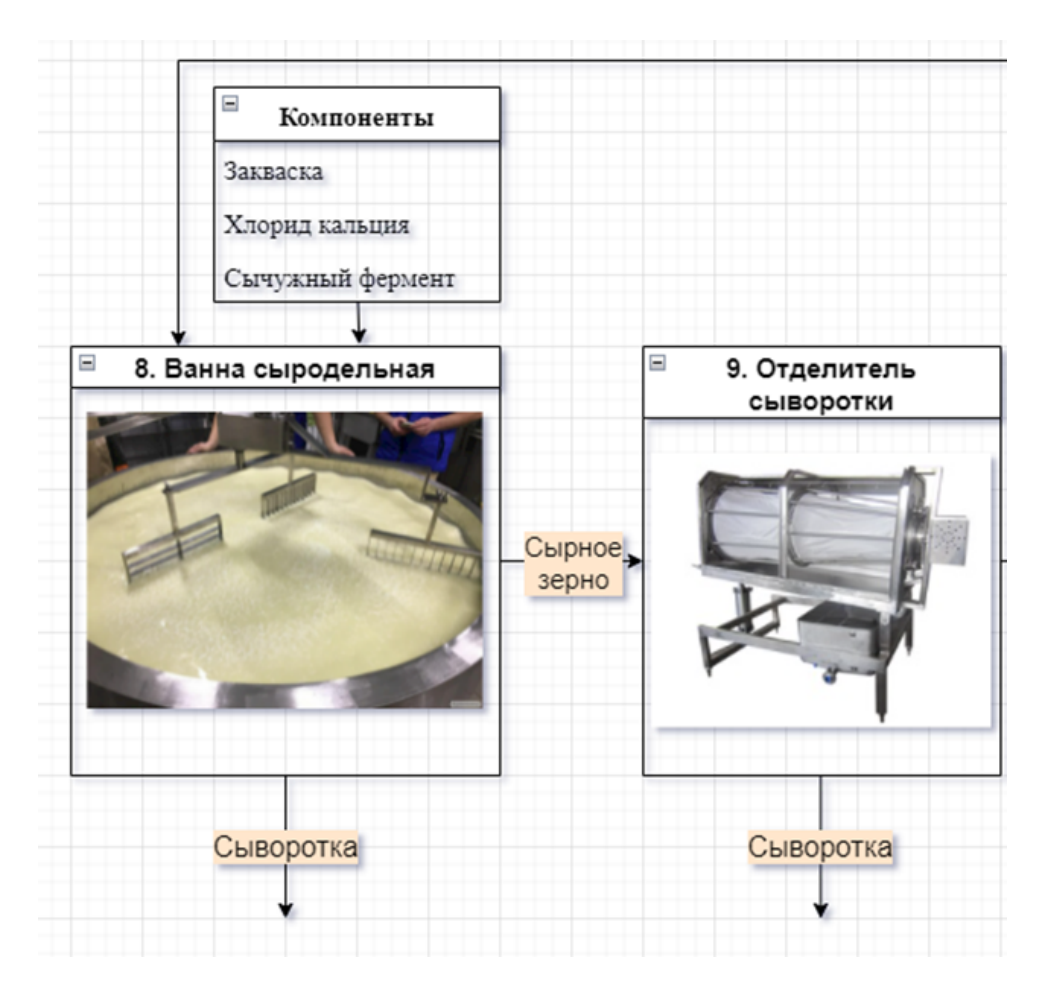

По завершению работы над схемой диаграмма сохраняется в формате редактируемого растрового изображения (.png).

В качестве образца выполнения задания приведена машинно-аппаратурная схема, составленная на основе рецептуры инновационного продукта и технологии его изготовления (задачи [VI.2.5.2](#page-8-0) и [VI.2.5.3\)](#page-9-0). Следует отметить, что в отличие от технологической карты, в машинно-аппаратурной схеме указывается не лабораторное оборудование, используемое для выработки прототипа в лабораторных условиях, а оборудование, необходимое для запуска прототипа в производство, то есть промышленные установки и аппараты.

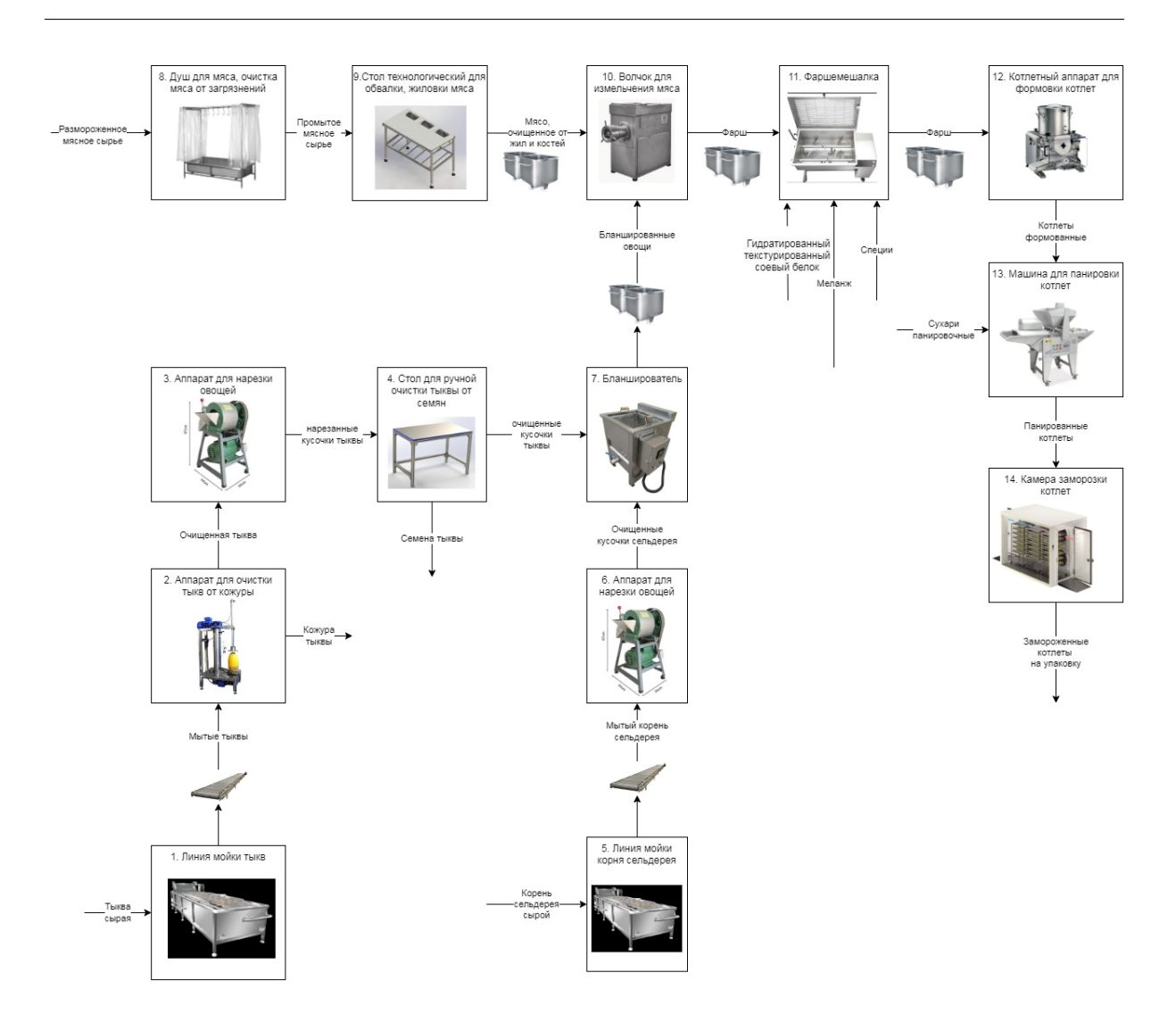

### Подзадача

Описание разработанной машинно-аппаратурной схемы должно ее дополнять и содержать в себе:

1. для оборудования, в котором отсутствуют рабочие органы: краткое упоминание назначения оборудования, если название оборудования однозначно не отражает его назначение, например, охладитель, смеситель и т. д.;

например: «. . . Затем молоко подают в пластинчатый теплообменник 8, в котором оно нагревается горячей водой или паром до температуры пастериза- $III$ ии.  $\ldots$ »:

«. . . после охлаждения нормализованное молоко перекачивают насосом в емкость 5 для временного хранения (резервирования). . . »;

«. . . молочные сливки направляют в охлаждаемую емкость 12 на несколько часов для их созревания. . . »;

«. . . колбасные батоны загружают в коптильный аппарат 12, в котором происходит обработка колбас коптильным дымом. . . ».

2. для оборудования, в котором присутствуют рабочие органы: краткое упоминание назначения оборудования и особенностей взаимодействия сырья и рабочих органов оборудования;

например: «. . . Далее молоко направляют в сепаратор-сливкоотделитель 7, в котором под действием центробежных сил, она разделяется на сливки и обезжиренное молоко. . . »;

«. . . Молоко поступает в гомогенизатор 8, где за счет резкого перепада давления и скорости происходит дробление жировых шариков. . . »;

«. . . затем фарш загружают в куттер 4, в котором происходит его тонкое измельчение вращающимися серповидными ножами. . . »;

«. . . мясо загружают в волчок 10, где за счет последовательного прохождения мяса через несколько комплектов пар нож-решетка происходит его измельчение в фарш. . . ».

Описание машинно-аппаратурной схемы, представленной в подзадаче 4.1, может выглядеть следующим образом:

Сырую тыкву подают на линию мойки (1), снабженную ленточным транспортером, где она моется от загрязнений. Мытые тыквы далее попадают в аппарат для очистки тыкв (2), где их очищают от кожуры. Очищенные от кожуры тыквы направляются на измельчение в аппарат для нарезки овощей (3). Далее кусочки тыквы направляются на стол (4) для ручной очистки тыквы от семян. При помощи ножей семена удаляются и очищенную тыкву направляют на бланширование в бланширователь (7).

При помощи линии мойки (5) и ленточного конвейера сельдерей промывается. Вымытый сельдерей далее попадает в аппарат для нарезки овощей (6), где он измельчается.

Измельченный сельдерей и кусочки тыквы направляются на бланширование в бланширователь (7) в котором осуществляется кратковременная обработка кипятком, в течение 2–4 мин при температуре 98–100 °C.

Размороженное мясное сырье направляется в душ для мясных туш (8), где его промывают. Далее его направляют на обвалку и жиловку (9), в результате чего от мяса отделяются кости и жилы. Мясное сырье разрезают на небольшие куски для удобства загрузки его в волчок.

Далее на тележках подготовленное мясное сырье, бланшированные тыква и сельдерей попадает в волчок (10), где они измельчаются до состояния фарша.

Затем измельченный фарш попадает в фаршемешалку (11), где он перемешивается до равномерной консистенции с меланжем, специями и гидратированным структурированным соевым белком.

Перемешанный фарш в тележках перемещают к котлетному аппарату для формовки котлет (12). Сформованные котлеты направляются на панировку в машину для панировки котлет (13), где они с обеих сторон обваливаются в панировочных сухарях.

Панированные котлеты направляются в камеру для быстрой заморозки (14), где в течение короткого времени они замораживаются и далее направляются на фасовку в потребительскую упаковку.

### Решение задачи [VI.2.5.5](#page-12-0)

Органолептический анализ представляет собой исследование качества продукции с помощью органов чувств — зрения, обоняния, вкуса, осязания. Выбор показателей качества при органолептическом анализе зависит от вида продукции и ее особенностей. Основными показателями данного анализа являются: внешний вид, цвет, запах, консистенция, вкус.

Внешний вид — комплексный показатель, который характеризует общее зрительное впечатление от продукции, и включает в себя ряд единичных показателей, как форма, состояние поверхности, однородность по размеру, наличие дефектов и т. д.

Физико-химические показатели — показатели физических и химических свойств продукции, определяемые измерительными методами. Эти показатели бывают прямые и косвенные. Прямые показатели позволяют осуществлять непосредственную оценку потребительских свойств товаров. Например, содержание жира характеризует жирность продукта, сахара — сахаристость и т. п. К прямым показателям относятся масса, длина, диаметр и тому подобные размерные характеристики. Косвенные показатели характеризуют определенные потребительские свойства опосредованно. Так, видимое наличие соединительной ткани (связки, капсулы, сухожилия) являются косвенным показателем качества мясного продукта. Многие прямые физикохимические показатели выполняют и функцию косвенных при оценке других показателей и потребительских свойств товаров. Так, содержание жира, сахаров, белков и воды является прямым показателем жирности, сахаристости, биологической ценности, обводненности продуктов, а также косвенным показателем их энергетической ценности. Наиболее распространенными физико-химическими показателями многих продтоваров являются масса, длина, содержание воды или сухих веществ.

Нормативы по микробиологическим показателям включают контроль за 4 группами микроорганизмов: санитарно-показательные, к которым относятся мезофильные аэробные и факультативно-анаэробные микроорганизмы — МАФАМ и бактерии группы кишечных палочек БГКП (коли-формы); условно-патогенные микроорганизмы, к которым относятся E.coit, S. aureus, бактерии рода Proteus, B. cereus и сульфитредуцирующие клостридии; патогенные микроорганизмы, в том числе сальмонеллы; микроорганизмы порчи — в основном это дрожжи и плесневые грибы.

Для готового продукта необходимо проанализировать соответствующий стандарт на вопрос, какие показатели к какой группе относятся. В таблице приведен пример решения задачи для инновационного продукта, предложенного в задачах [VI.2.5.2,](#page-8-0) [VI.2.5.3.](#page-9-0)

Таблица VI.2.7: Определение показателей контроля качества и безопасности готового продукта (котлеты из рубленого мяса с добавлением овощей)

|    | №п/п Наименование | Наименование груп- | Наименование и размер-    | Нормативное<br>значение             |
|----|-------------------|--------------------|---------------------------|-------------------------------------|
|    | регламенти-       | пы показателей     | ность показателя          | показателя                          |
|    | рующего           |                    |                           |                                     |
|    |                   |                    |                           |                                     |
|    | документа<br>TC,  |                    |                           |                                     |
|    | (TP)              |                    |                           |                                     |
|    | <b>ГОСТ, ГОСТ</b> |                    |                           |                                     |
|    | P)                |                    |                           |                                     |
|    |                   | Органолептические  | Внешний вид               | Измельченная однород-               |
|    | <b>TOCT</b>       | показатели для     |                           | ная масса без костей,               |
| 1. | 32951-2014        | полуфабриката      |                           | хрящей,<br>сухожилий,               |
|    |                   | рубленного         |                           | грубой<br>соединитель-              |
|    |                   | панированного      |                           | ной ткани, кровяных                 |
|    |                   | (мясная котлета)   |                           | сгустков и пленок, рав-             |
|    |                   |                    |                           | номерно<br>перемешана,              |
|    |                   |                    |                           | без разорванных и лома-             |
|    |                   |                    |                           | ных краев равномерно                |
|    |                   |                    |                           | покрыта панировочным                |
|    |                   |                    |                           | ингредиентом,<br>смесью             |
|    |                   |                    |                           | панировочных ингреди-               |
|    |                   |                    |                           | ентов или декоративной              |
|    |                   |                    |                           | смесью пряностей                    |
|    |                   |                    | Вид на срезе              | Фарш хорошо переме-                 |
|    |                   |                    |                           | шан; масса однородная с             |
|    |                   |                    |                           | включением ингредиен-               |
|    |                   |                    |                           | тов рецептуры                       |
|    |                   |                    | Цвет                      | Свойственные данному                |
|    |                   |                    |                           |                                     |
|    |                   |                    |                           | наименованию<br>полу-               |
|    |                   |                    |                           | фабриката<br>$\mathbf{c}$<br>учетом |
|    |                   |                    |                           | используемых<br>рецеп-              |
|    |                   |                    |                           | турных компонентов                  |
|    |                   |                    | Вкус (вкус полуфабри-     | Свойственные<br>данному             |
|    |                   |                    | ката оценивают после      | наименованию<br>полу-               |
|    |                   |                    | тепловой обработки)       | фабриката<br>учетом<br>$\mathbf c$  |
|    |                   |                    |                           | используемых<br>рецеп-              |
|    |                   |                    |                           | турных<br>компонентов,              |
|    |                   |                    |                           | без постороннего при-               |
|    |                   |                    |                           | вкуса                               |
|    |                   |                    | Запах (аромат)            | Свойственные данному                |
|    |                   |                    |                           | полу-<br>наименованию               |
|    |                   |                    |                           | фабриката<br>учетом<br>$\mathbf c$  |
|    |                   |                    |                           | используемых<br>рецеп-              |
|    |                   |                    |                           | турных<br>компонентов,              |
|    |                   |                    |                           | без постороннего запаха             |
|    |                   | Физико-            | Массовая<br>доля<br>жира  | 35,0                                |
|    | <b>TOCT</b>       | химические         | (%, не более)             |                                     |
| 2. | $32951 - 2014$    | показатели для     | Массовая<br>белка<br>доля | 9,0                                 |
|    |                   | мясосодержащих     | $(\%$ , не менее)         |                                     |
|    |                   | полуфабрикатов     | Массовая доля поварен-    | 1,8                                 |
|    |                   | категории В        | ной соли (при исполь-     |                                     |
|    |                   |                    | зовании хлористого на-    |                                     |
|    |                   |                    | трия)                     |                                     |
|    |                   |                    | Массовая доля крахма-     | 6,0                                 |
|    |                   |                    | ла (%, не более)          |                                     |
|    |                   |                    | Температура полуфаб-      | $O_T$<br>1,5<br>6<br>минус<br>ДО    |
|    |                   |                    | риката, °С (для охла-     | включ.                              |
|    |                   |                    | жденных полуфабрика-      |                                     |
|    |                   |                    | $\text{TOB}$              |                                     |
|    |                   |                    |                           |                                     |

Таблица VI.2.7: Определение показателей контроля качества и безопасности готового продукта (котлеты из рубленого мяса с добавлением овощей)

|    | $N_{\rm PII}/n$ Наименование<br>регламенти-<br>рующего<br>документа<br>(TP)<br>TC,<br>TOCT, TOCT<br>$\vert P \rangle$ | Наименование груп-<br>пы показателей                                                 | Наименование и размер-<br>ность показателя                                                                                                    | Нормативное<br>значение<br>показателя |
|----|----------------------------------------------------------------------------------------------------|--------------------------------------------------------------------------------------|----------------------------------------------------------------------------------------------------|---------------------------------------|
| 3. | TP TC<br>021/2011                                                                                                    | Микробиологические<br>нормативы<br>безопасности<br>(патогенные)                      | Listeria mono cytogenes.<br>Масса продукта (г), в<br>которой не допускается<br>Патогенные микроорга-<br>низмы, в т. ч. сальмо-<br>неллы. Масса продукта<br>(г), в которой не допус- | $\overline{25}$<br>25                 |
| 4. | TP TC<br>021/2011                                                                                                    | Микробиологические<br>нормативы<br>безопасности                                      | кается<br>Количество<br>мезо-<br>аэробных<br>фильных<br>факультативно-<br>И<br>анаэробных микроорга-<br>низмов КОЕ/г $(cM^3)$ , не<br>более                                         | $5 \times 10^6$                       |
|    |                                                                                                    |                                                                                      | Бактерии группы ки-<br>шечных палочек (коли-<br>формы), не допускают-<br>ся в массе продукта<br>$(r/cm^3)$<br>E.coli, не допускается в<br>массе продукта $(r/cm^3)$                 | 0,0001<br>1,0                         |
|    |                                                                                                    |                                                                                      | S.aureus, не допускает-<br>ся в массе продукта<br>$(\Gamma/\text{CM}^3)$<br>Бактерии рода Proteus,                                                                                  | 0,1<br>$\overline{0,1}$               |
|    |                                                                                                    |                                                                                      | не допускается в массе<br>продукта (г)<br>Сульфитредуцирующие<br>клостридии, не допус-<br>кается в массе продукта                                                                   | $\overline{0,1}$                      |
|    |                                                                                                    |                                                                                      | $(\Gamma/\mathrm{CM}^3)$<br>Бактерии<br>рода<br>Enterococcus,<br>$KOE/r$ ,<br>не более                                                                                              | $1 \times 10^4$                       |
| 5. | TP TC<br>021/2011                                                                                                    | Гигиенические<br>требования<br>безопасности к<br>пищевой продукции                   | свинец<br>мышьяк<br>кадмий                                                                                                    | 0,5<br>$\overline{0,1}$<br>0,05       |
|    |                                                                                                    | (токсичные<br>элементы)<br><b>Гигиенические</b><br>требования<br>безопасно-<br>сти к | $p$ туть<br>ГХЦГ                                                                                                    | 0,03<br>$\overline{0,1}$              |
|    |                                                                                                    | пищевой<br>продукции<br>(пестициды)                                                  | ДДТ и его метаболиты                                                                                                    | $\overline{0,1}$                      |

Таблица VI.2.7: Определение показателей контроля качества и безопасности готового продукта (котлеты из рубленого мяса с добавлением овощей)

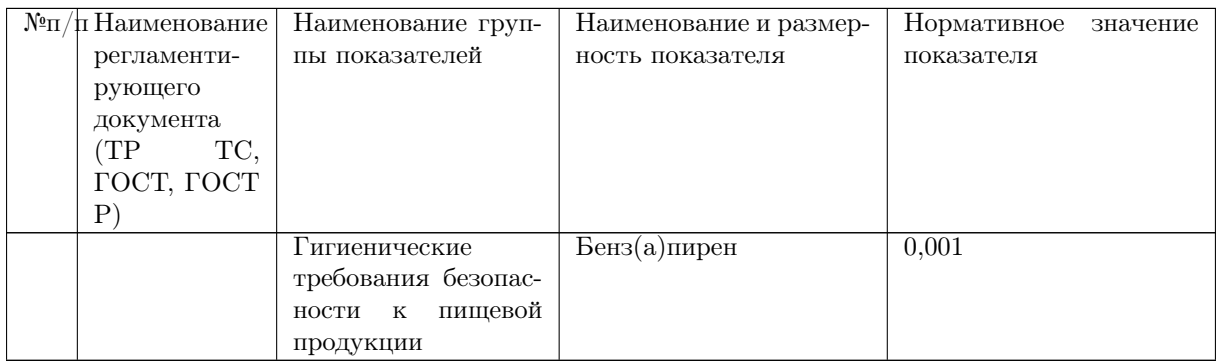

# Решение задачи [VI.2.5.6](#page-13-0)

- 1. Придумать название разработанному инновационному продукту. При выборе формулировки наименования готового продукта в соответствии с требованиями ТР ТС 022/2011 п. 4.3. «Общие требования к формированию наименования пищевой продукции» необходимо учесть:
	- наименование пищевой продукции, указываемое в маркировке, должно позволять относить продукцию к пищевой продукции, достоверно ее характеризовать и позволять отличать ее от другой пищевой продукции. Придуманное название должно быть включено в наименование пищевой продукции и расположено в непосредственной близости от него. Пример.

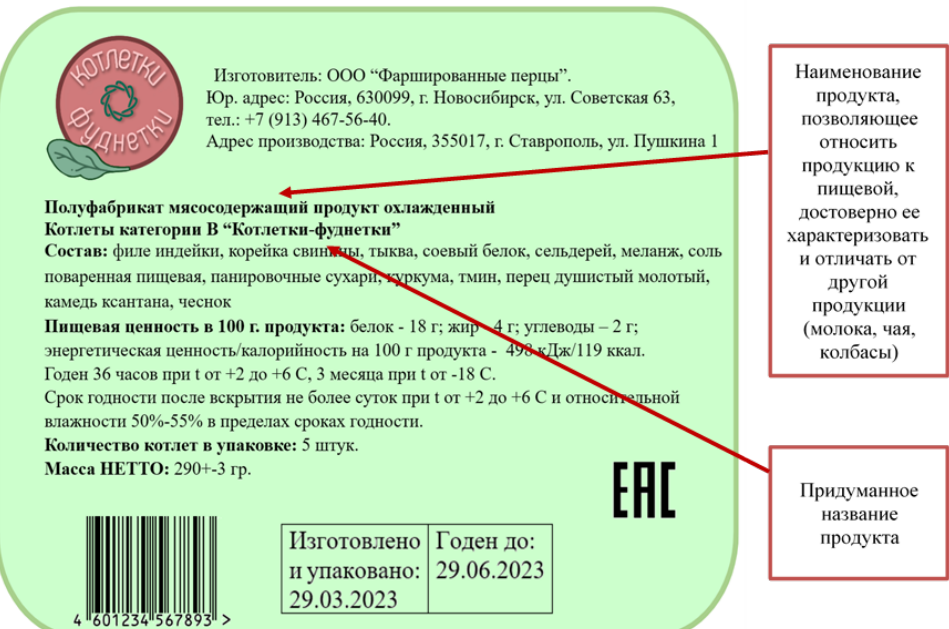

• информацию о физических свойствах и (или) специальных способах обработки пищевой продукции (восстановленная, копченая, маринованная, молотая, обработанная ионизирующим излучением, сублимированная пищевая продукция и подобная информация о ней) включают в наименование пищевой продукции или располагают в непосредственной близости от наименования, если отсутствие такой информации может ввести в заблуждение потребителя (приобретателя)

### Пример.

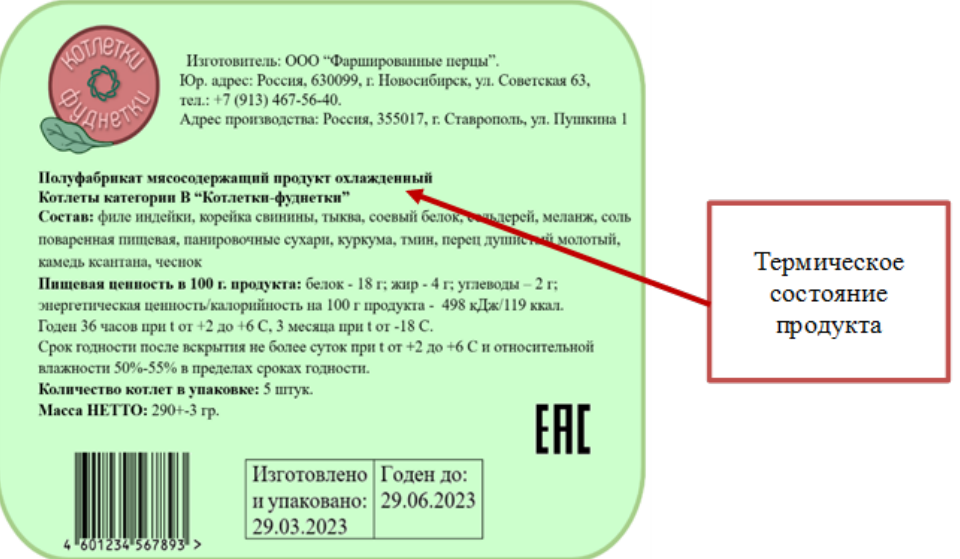

- не допускается в наименовании пищевой продукции указывать компоненты, если они или продукты их переработки не входят в состав пищевой продукции, состав должен четко содержать те ингредиенты, которые входят в рецептуру. К примеру, назвать «полуфабрикаты соевые», но при этом в рецептуру не внести сою (соевый белок).
- в случае, если в составе пищевой продукции используется ароматизатор, наименование компонента, замененного этим ароматизатором и не входящего в состав пищевой продукции, допускается включать в наименование пищевой продукции с использованием слов: со вкусом и (или) с ароматом. Пример.

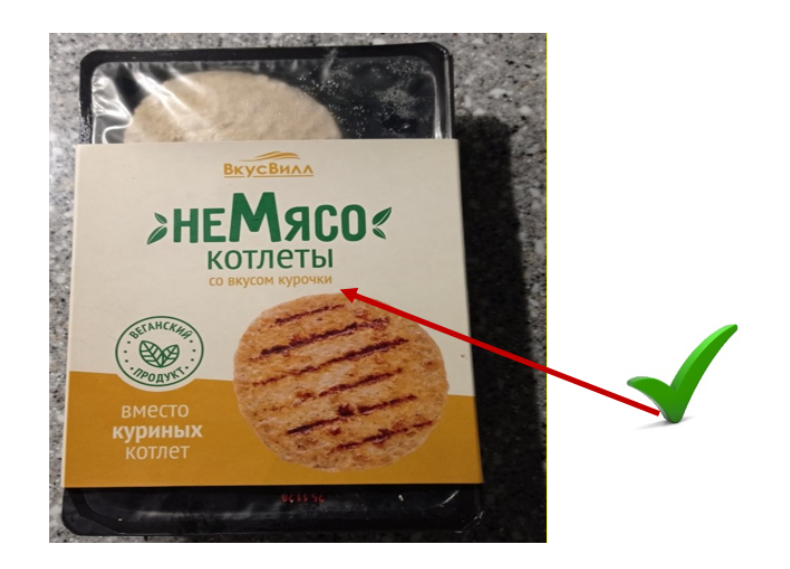

- 2. Разработать проект этикетки. Дизайн этикетки должен в максимально лаконичной форме донести потребителю все свойства и преимущества продукта, сформировать доверие к качеству и желание купить, при разработке необходимо учесть следующие критерии:
	- уникальность и приметность дизайна этикетки;

• оригинальность визуализации этикетки, представляющий собой выстроенный, неповторимый ранее образ, не повторяющий визуализацию уже имеющихся брендовых продуктов.

Пример.

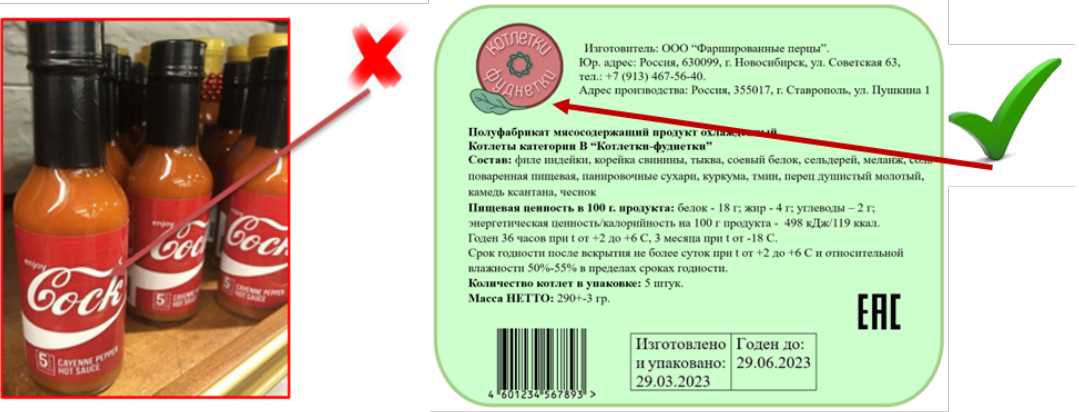

Этикетка может быть разработана с помощью любого доступного для участников программного обеспечения.

- 3. Маркировка упакованной пищевой продукции должна содержать сведения приведенные в ТР ТС 022/2011 п. 4.1. «Требования к маркировке упакованной пищевой продукции»:
	- 3.1. наименование продукта;
	- 3.2. состав продукта (в соответствии с разработанной рецептурой)
	- 3.3. количество пищевой продукции (масса нетто);
	- 3.4. дату изготовления;
	- 3.5. срок годности;
	- 3.6. условия хранения, которые установлены изготовителем. Для пищевой продукции, качество и безопасность которой изменяется после вскрытия упаковки, защищавшей продукцию от порчи, указывают также условия хранения после вскрытия упаковки;
	- 3.7. наименование и место нахождения изготовителя пищевой продукции или фамилия, имя, отчество и место нахождения индивидуального предпринимателя — изготовителя пищевой продукции, наименование и место нахождения уполномоченного изготовителем лица;
	- 3.8. рекомендации и (или) ограничения по использованию, в том числе приготовлению пищевой продукции в случае, если ее использование без данных рекомендаций или ограничений затруднено, либо может причинить вред здоровью потребителей, их имуществу, привести к снижению или утрате вкусовых свойств пищевой продукции;
	- 3.9. показатели пищевой ценности пищевой продукции. Пищевая ценность пищевой продукции, указываемая в ее маркировке, включает следующие показатели
		- энергетическую ценность (калорийность);
		- количество белков, жиров, углеводов;
		- количество витаминов и минеральных веществ.

Пищевая ценность пищевой продукции должна быть приведена в расчете на 100 граммов или 100 миллилитров и (или) на одну порцию (определенное количество пищевой продукции, указанное в ее маркировке как одна

порция при обязательном указании количества такой порции) пищевой продукции.

Энергетическая ценность (калорийность) пищевой продукции должна быть указана в джоулях и калориях или в кратных или дольных единицах указанных величин.

Количество витаминов и минеральных веществ в пищевой продукции должно указываться в случае, если витамины и минеральные вещества добавлены в пищевую продукцию при ее производстве. В иных случаях количество витаминов и минеральных веществ в пищевой продукции может указываться в отношении витаминов и минеральных веществ, для которых такое количество в 100 граммах или 100 миллилитрах либо в одной порции пищевой продукции (в случае приведения пищевой ценности в расчете на одну порцию) составляет 5 и более процентов величин, отражающих среднюю суточную потребность взрослого человека в витаминах и минеральных веществах

- 3.10. сведения о наличии в пищевой продукции компонентов, полученных с применением генно-модифицированных организмов (далее  $-$  ГМО).
- 3.11. единый знак обращения продукции на рынке государств членов Таможенного союза.

В маркировке упакованной пищевой продукции необходимо указать дополнительные сведения, в том числе сведения о документе, в соответствии с которым произведена и может быть идентифицирована пищевая продукция, придуманное название пищевой продукции, товарный знак, сведения об обладателе исключительного права на товарный знак, наименование места происхождения пищевой продукции, наименование и место нахождения лицензиара, знаки систем добровольной сертификации.

Пример.

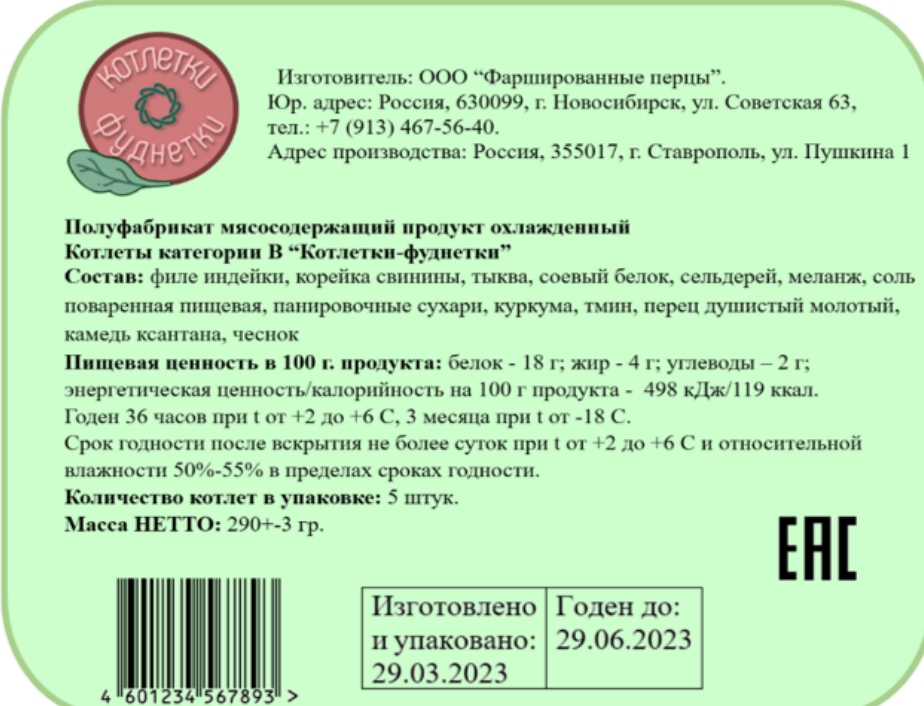

Недостатком данной маркировки является отсутствие информации о способе приготовления котлет, а также отсутствие сведений о документе, в соответствии с которым произведена и может быть идентифицирована пищевая продукция.

### Решение задачи [VI.2.5.6](#page-13-0)

Корректировку необходимо выполнить, создав в программе НутриМон новый документ ДНЕВНИК ПИТАНИЯ с новым откорректированным рационом. Дата этого документа должна отличаться (быть более поздней) от даты предыдущего документа ДНЕВНИК ПИТАНИЯ, в котором отражен среднестатистический рацион питания Клиента. По нутриентному составу рацион должен максимально приближаться к нормам физиологической потребности Клиента в соответствии с МР 2.3.1.0253–21 «Нормы физиологических потребностей в энергии и пищевых веществах для различных групп населения Российской Федерации». Также рацион должен учитывать рекомендации по увеличению в питании массовой доли витаминов А, Е, С, белков, ПНЖК, пищевых волокон и снижению массовой доли сахаров, жира, насыщенных жирных кислот (НЖК), холестерина в соответствии с ситуационным заданием и заболеванием по генетической предрасположенности Клиента.

Пример отчета НУТРИТИВНЫЙ СТАТУС с оптимально подобранным рационом.

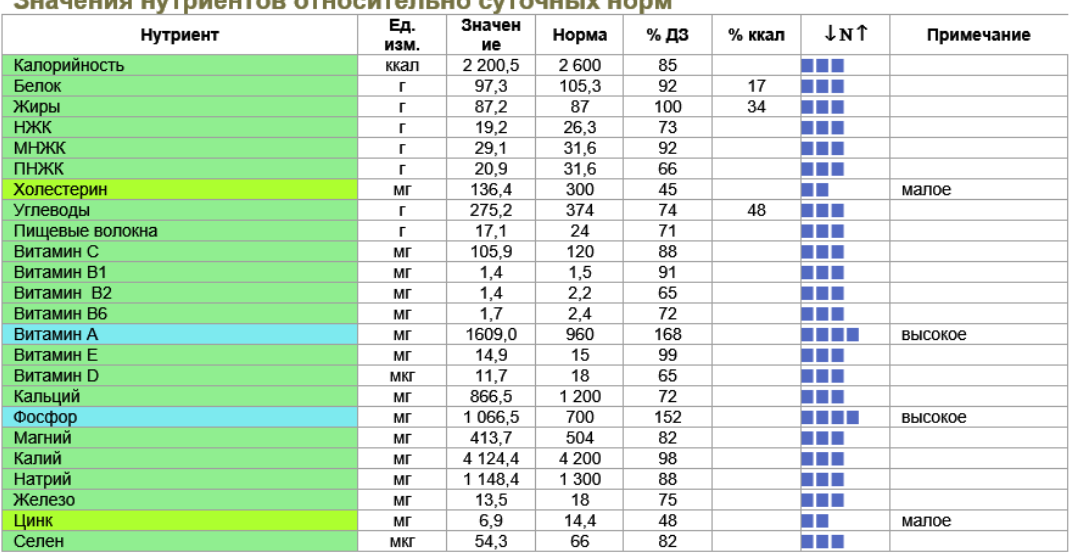

#### Решение задачи [VI.2.5.7](#page-14-0)

Накануне решения задачи площадка проведения подготавливает необходимое оборудование, сырье и ингредиенты согласно рецептуре и технологической карты, разработанным командой. Работа команд в лабораториях осуществляется по графику. Опираясь на технологическую карту, составленную в задаче [VI.2.5.3,](#page-9-0) участниками воспроизводится последовательность операций по изготовлению прототипа. Осуществляется контроль режимов и параметров осуществления операций.

Во время работы в лаборатории присутствует лаборант, обеспечивающий техническое сопровождение участников при работе с оборудованием. Лаборант не отвечает на вопросы по задаче и не принимает самостоятельных решений при работе в лаборатории.

В лаборатории также присутствует член экспертной комиссии. Команда может обратиться к нему с уточняющими вопросами по той задаче, над которой она работает в данный момент. Давать ответ на вопрос или нет, решает член экспертной комиссии.

Допускается корректировка соотношения компонентов рецептуры, режимов и параметров операций в ходе лабораторной выработки прототипа продукта. Изменение состава продукта, то есть входящих в рецептуру ингредиентов, а также последовательности операций, заложенных в технологической карте, в процессе лабораторной выработки и после недопустимо. Все внесенные в ходе лабораторной выработки изменения фиксируются в Протоколе изменений в период нахождения в лаборатории. По окончании лабораторной выработки протокол сдается эксперту, находящемуся на площадке. Изменения, зафиксированные в протоколе, должны быть учтены в НутриМон и найти отражение во всех отчетных документах.

Итоговым результатом работы является готовый продукт, выработанный командой по разработанной инновационной рецептуре и технологии. Дегустационная оценка готового продукта проводится дегустационной комиссией, состоящей из экспертов и членов жюри.

На фото представлен инновационный продукт, произведенных по рецептуре и технологии, разработанным в задачах [VI.2.5.2](#page-8-0) и [VI.2.5.3.](#page-9-0)

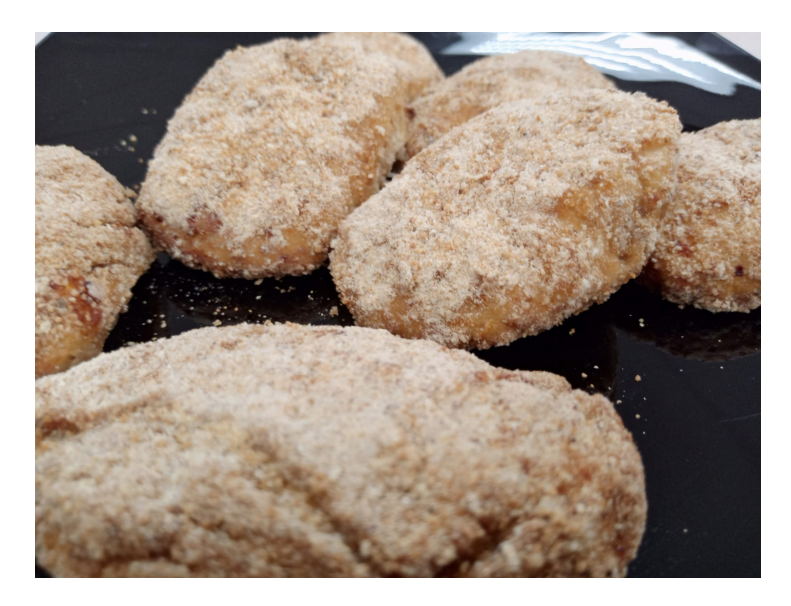

# Решение задачи [VI.2.5.8](#page-15-0)

#### Подзадача

При выборе свойств, подлежащих определению, необходимо опираться на показатели качества, нормируемые на данный вид продукта соответствующим стандартом, а также характеризующие потребительские характеристики. Например, при выборе методик для исследования физико-химических свойств мясных продуктов, целесообразно выбирать показатели содержания влаги (характеризует сочность, но при увеличенном содержании уменьшается содержание белка) и соли (нормируется ГОСТ), при выборе кисломолочных продуктов — активную и титруемую кислотность и т. д.

Полученные во время эксперимента данные заносятся в таблицу протокола испытаний.

### ПРОТОКОЛ ИСПЫТАНИЙ

Полуфабрикат мясосодержащий продукт охлажденный

Котлеты категории В «Котлетки-фуднетки»

Дата проведения испытаний 30.03.2023

ГОСТ 32951–2014 ПОЛУФАБРИКАТЫ МЯСНЫЕ И МЯСОСОДЕРЖАЩИЕ.

Общие технические условия

Результаты испытаний

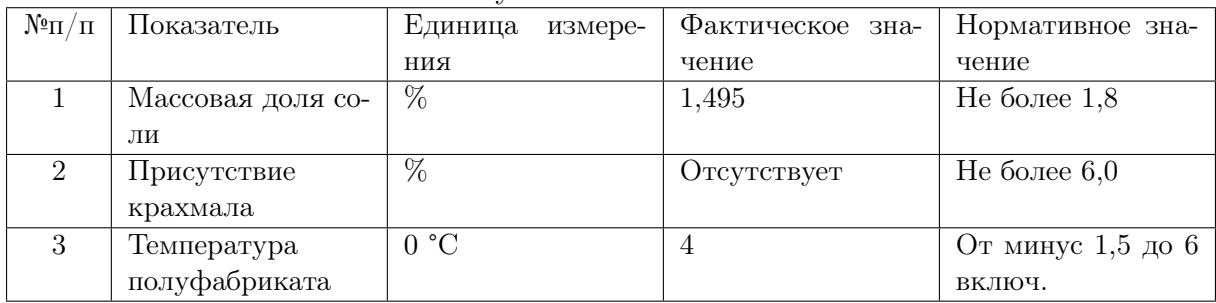

Вывод: В результате проведения лабораторных испытаний установлено, что полуфабрикат мясосодержащий продукт охлажденный Котлеты категории В «Котлеткифуднетки» по физико-химическим показателям соответствуют требованиям ГОСТ 32951 (ПОЛУФАБРИКАТЫ МЯСНЫЕ И МЯСОСОДЕРЖАЩИЕ. Общие технические условия).

#### Подзадача

Получив от дегустационной комиссии средние значения по каждому показателю (дегустационный лист), строим органолептический профиль продукта в Microsoft Excel, для этого необходимо воспользоваться вкладкой Вставка. Далее выбираем пункт «Вставить диаграмму» и указать тип «Лепестковая диаграмма».

Пример полученного органолептического профиля по каждому показателю (на рисунке слева).

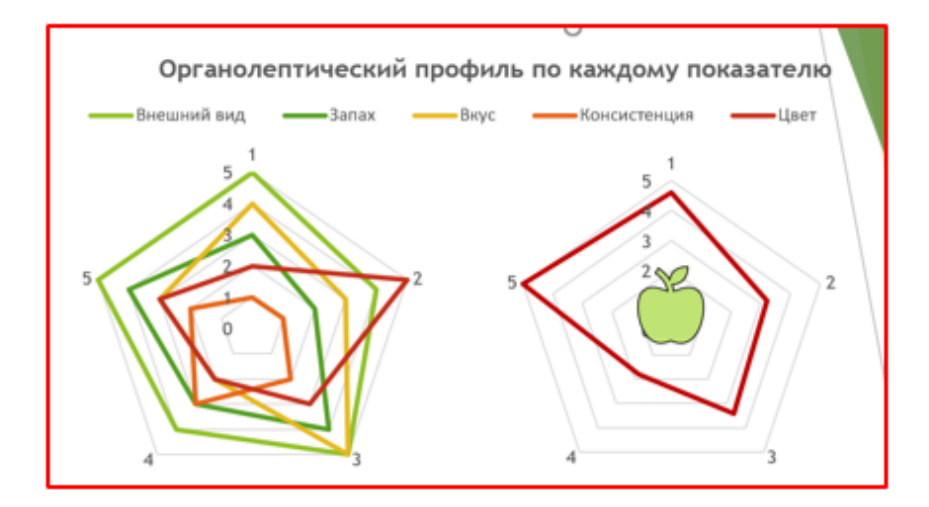

Далее строится единый профиль для готового продукта (на рисунке справа), с учетом всех средних значений и сравнивается с органолептическим профилем продукта с максимальным количеством баллов по всем показателям:

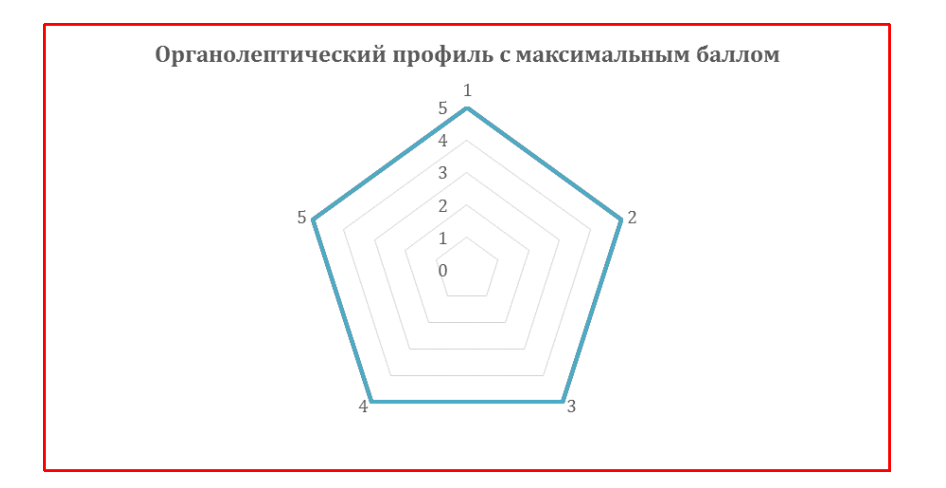

В случае отклонения какого-либо показателя от пятибального значения, необходимо сделать вывод, в котором указывается причина снижения показателя (по мнению участников/участника команды). При оценке качественных характеристик готового продукта необходимо опираться на показатели, приведенные в регламентирующих документах на этот вид продукта. Для этого участникам необходимо определить (подобрать) для своего продукта соответствующий нормативный документ (ГОСТ, СТО, ТУ) и провести оценку качества продукта, ориентируясь на требования органолептических показателей, приведенных в подобранном документе. Выбранный ГОСТ и выводы о соответствии готового продукта записываются в Итоговый отчет команды.

Органолептический профиль разработанного продукта.

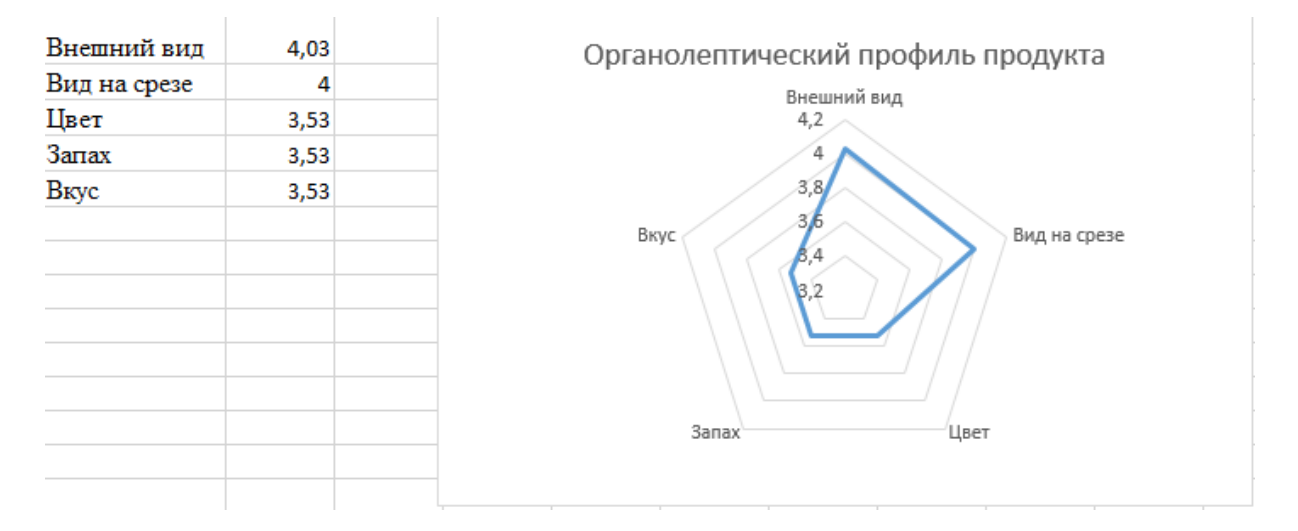

Вывод: Согласно ГОСТ 32951 готовый продукт по органолептическим показателям уступает требованиям ГОСТ. Наивысшую оценку получил внешний вид продукта, а наименьшую цвет, запах, вкус, что позволяет сделать вывод о необходимости корректировки рецептуры и улучшения конкретных качественных показателей.

## Решение задачи [VI.2.5.10](#page-16-0)

Представление решения предполагает очное выступление команды перед экспертной группой с ответами на вопросы. Предоставляется 5 минут на защиту решений и 5–7 мин на вопросы от комиссии и ответы на них. Также эксперты могут дать комментарии по результатам работы команды над инженерной задачей.

Во время выступления команда демонстрирует свой уровень погружения в задачу. Дается обоснование, с какой целью были включены выбранные ингредиенты в рецептуру, как разработанный продукт решает проблемы, выявленные при анализе нутритивного статуса Юлии. Даются рекомендации по корректировке дневного рациона студентки для обеспечения сбалансированного питания с учетом ее нынешней физической активности и планами. Показывается за счет чего достигается инновационность и функциональность разработанного продукта.

# Материалы для подготовки

- 1. Полное руководство НутриМон: [https://drive.google.com/file/d/1EB4VMeCc75saUjiE3vvvJjx9GTNhUiUk/vi](https://drive.google.com/file/d/1EB4VMeCc75saUjiE3vvvJjx9GTNhUiUk/view?usp=sharing) [ew?usp=sharing](https://drive.google.com/file/d/1EB4VMeCc75saUjiE3vvvJjx9GTNhUiUk/view?usp=sharing).
- 2. Краткое руководство НутриМон: [https://drive.google.com/file/d/1qRkLFqp\\_BlScj1s5n-DWTd5dkTF\\_pOss/vi](https://drive.google.com/file/d/1qRkLFqp_BlScj1s5n-DWTd5dkTF_pOss/view?usp=sharing) [ew?usp=sharing](https://drive.google.com/file/d/1qRkLFqp_BlScj1s5n-DWTd5dkTF_pOss/view?usp=sharing).
- 3. Нормы физиологических потребностей в энергии и пищевых веществах для различных групп населения РФ. Методические рекомендации МР 2.3.1.0253– 21:

[https://drive.google.com/file/d/12LoIOLApY4oYY56CwWLPneKIzRzjQ\\_n8/vi](https://drive.google.com/file/d/12LoIOLApY4oYY56CwWLPneKIzRzjQ_n8/view?usp=sharing) [ew?usp=sharing](https://drive.google.com/file/d/12LoIOLApY4oYY56CwWLPneKIzRzjQ_n8/view?usp=sharing).

- 4. Видеоинструкция по работе с НутриМон: <https://youtu.be/orUuTSM2H8o>.
- 5. Примеры рецептур: [https://drive.google.com/file/d/1cXuhcO599rXDrYu9R655XvaPz8czt98B/vi](https://drive.google.com/file/d/1cXuhcO599rXDrYu9R655XvaPz8czt98B/view?usp=sharing) [ew?usp=sharing](https://drive.google.com/file/d/1cXuhcO599rXDrYu9R655XvaPz8czt98B/view?usp=sharing).
- 6. Учебное пособие. Технология мяса и мясных продуктов. [https://drive.google.com/file/d/14FVmSDRxTAeBCmX36cH\\_KGUtIRAc50B1/vi](https://drive.google.com/file/d/14FVmSDRxTAeBCmX36cH_KGUtIRAc50B1/view?usp=sharing) [ew?usp=sharing](https://drive.google.com/file/d/14FVmSDRxTAeBCmX36cH_KGUtIRAc50B1/view?usp=sharing).
- 7. Бредихин С.А. и др. Технология и техника переработки молока, 2003. Учебник [https://drive.google.com/file/d/12MmdqXT9Au\\_ZocZSq8nwxGaWTdcvKFxn/v](https://drive.google.com/file/d/12MmdqXT9Au_ZocZSq8nwxGaWTdcvKFxn/view?usp=sharing) [iew?usp=sharing](https://drive.google.com/file/d/12MmdqXT9Au_ZocZSq8nwxGaWTdcvKFxn/view?usp=sharing).
- 8. Электронный фонд нормативно-технической и нормативно-правовой информации.
	- <https://docs.cntd.ru/>.
- 9. Технический регламент Таможенного союза ТР ТС 022/2011. Пищевая продукция в части ее маркировки.

<https://docs.cntd.ru/document/902320347?section=text>.

- 10. Записи вебинаров и подготовительных мастер-классов по профилю: [https://www.youtube.com/playlist?list=PLuuqVPlaA-Jf6kDP2Gru1dhOu8mJj](https://www.youtube.com/playlist?list=PLuuqVPlaA-Jf6kDP2Gru1dhOu8mJjBJ6E https://www.youtube.com/playlist?list=PLuuqVPlaA-Je9u1TAb296GBFI7CK0lXnw) [BJ6Ehttps://www.youtube.com/playlist?list=PLuuqVPlaA-Je9u1TAb296GBFI](https://www.youtube.com/playlist?list=PLuuqVPlaA-Jf6kDP2Gru1dhOu8mJjBJ6E https://www.youtube.com/playlist?list=PLuuqVPlaA-Je9u1TAb296GBFI7CK0lXnw) [7CK0lXnw](https://www.youtube.com/playlist?list=PLuuqVPlaA-Jf6kDP2Gru1dhOu8mJjBJ6E https://www.youtube.com/playlist?list=PLuuqVPlaA-Je9u1TAb296GBFI7CK0lXnw).
- 11. Основы нутрициологии и физиологии питания. Учебное пособие: [https://drive.google.com/file/d/10hwYyWMxWBRK6ayi9wq0Y35OsLHi9Du7/vi](https://drive.google.com/file/d/10hwYyWMxWBRK6ayi9wq0Y35OsLHi9Du7/view?usp=sharing) [ew?usp=sharing](https://drive.google.com/file/d/10hwYyWMxWBRK6ayi9wq0Y35OsLHi9Du7/view?usp=sharing).
- 12. Технологические схемы базовых технологий: [https://drive.google.com/drive/folders/1YxFJG07fXa72SwWfhAZ\\_H1r\\_6mW](https://drive.google.com/drive/folders/1YxFJG07fXa72SwWfhAZ_H1r_6mWwAPcv?usp=sharing)

[wAPcv?usp=sharing](https://drive.google.com/drive/folders/1YxFJG07fXa72SwWfhAZ_H1r_6mWwAPcv?usp=sharing).

- 13. Материалы ЗАДАНИЙ Всероссийской междисциплинарной олимпиады школьников Национальная технологическая олимпиада по профилю Современная пищевая инженерия, 2021/22 учебный год. [https://drive.google.com/file/d/1AgmmkKlO\\_Ispe2veMbxJM-ZkMcX0kqFW/v](https://drive.google.com/file/d/1AgmmkKlO_Ispe2veMbxJM-ZkMcX0kqFW/view?usp=share_link) [iew?usp=share\\_link](https://drive.google.com/file/d/1AgmmkKlO_Ispe2veMbxJM-ZkMcX0kqFW/view?usp=share_link).
- 14. Пищевые добавки для регулирования внешнего вида пищевых продуктов: [https://drive.google.com/file/d/1J9VcuiLrnb8GjPXiQv1ahmv9DbAbWBhx/vi](https://drive.google.com/file/d/1J9VcuiLrnb8GjPXiQv1ahmv9DbAbWBhx/view?usp=sharing) [ew?usp=sharing](https://drive.google.com/file/d/1J9VcuiLrnb8GjPXiQv1ahmv9DbAbWBhx/view?usp=sharing).
- 15. База данных по пищевой ценности, химическому составу и калорийности пищевых продуктов: <http://www.intelmeal.ru/>.
- 16. Федеральный проект «Укрепление общественного здоровья». Курс видео-лекций «Школа здорового питания»: <https://xn----8sbehgcimb3cfabqj3b.xn--p1ai/school/>.